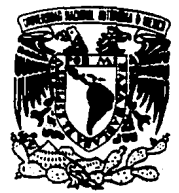

## ESCUELA NACIONAL DE ESTUDIOS PROFESIONALES ARAGON - UNAM

## **INGENIERIA**

"DISEÑO DE UN CIRCUITO SIMULADOR DE MEMORIA DE SOLO LECTURA (ROM) UTILIZANDO COMO INTERFASE UNA COMPUTADORA PERSONAL"

T E S I S

OUE PARA OBTENER EL TITULO DE INGENIERO MECANICO ELECTRICISTA  $E$  S E N T A:  $\mathbf{P}$  $\mathbf{R}$ 

LUIS ZACARIAS SANDOVAL **ASESOR:** 

Ing. Eleazar M. Pineda Diaz

**ARAGON** 

San Juan de Aragón, Edo, de Méx. 1994

# TESIS CON **FALLA DE ORIGEN**

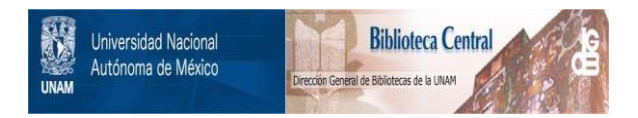

# **UNAM – Dirección General de Bibliotecas Tesis Digitales Restricciones de uso**

# **DERECHOS RESERVADOS © PROHIBIDA SU REPRODUCCIÓN TOTAL O PARCIAL**

Todo el material contenido en esta tesis está protegido por la Ley Federal del Derecho de Autor (LFDA) de los Estados Unidos Mexicanos (México).

El uso de imágenes, fragmentos de videos, y demás material que sea objeto de protección de los derechos de autor, será exclusivamente para fines educativos e informativos y deberá citar la fuente donde la obtuvo mencionando el autor o autores. Cualquier uso distinto como el lucro, reproducción, edición o modificación, será perseguido y sancionado por el respectivo titular de los Derechos de Autor.

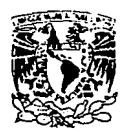

ESCUELA NACIONAL DE ESTUDIOS PROFESIONALES **ARAGÓN DIRECCrcN** 

**V. YIVER4DAD NACIONAL** AVENTIA DI MDXICO

LUIS ZACARIAS SANDOVAL P r e s e n t e •

En contestación a su solicitud de fecha 7 de diciembre de 1993, relativa a Ja autorización que se le debe conceder para que el señor profesor, lng. ELEAZAR M. PINEDA DIAZ pueda dirigirle el trabajo de Tesis denominado "DISERO DE UN CIRCUITO SIMULADOR DE MEMORIA DE SOLO LECTURA (ROM) UTILIZANDO COMO INTERFASE UNA<br>COMPUTADORA PERSONAL", con fundamento en el punto<br>6 y siguientes del Reglamento para Exámenes Profesion<u>a</u> les en esta Escuela, y toda *vez* que la documentacióñ presentada por usted reúne los requisitos que establece<br>el precitado Reglamento; me permito comunicarle<br>que ha sido aprobada su solicitud.

Aprovecho la ocasión para reiterarle mi distinguida<br>consideración.

**ATENTAMENTE** "POR MI RAZA HABLARA EL-ESPIRITU"<br>San Juan de Aragón, Edo. de Méx., april 15 de 1994 EL DIRECTOR ίλυσιο σ΄ MERRIFIELD **CASTRO** 

Nota: La aceptación del tema de tesis y asesor de la misma<br>fue registrado en la Unidad Académica de esta Escuela con<br>fecha 21 de enero de 1994.

c c p Lic. Alberto Ibarra Rosas, Jefe de la Unidad Académica. e e p lng. RaGl Barrón Vera, Jefe de Carrera de lngenierfa Mecanica Eléctrica.

e e p lng. Eleazar M. Pineda O!az, Asesor de Tesis. **CCMC/A J DI** *u ...* 

### **AGRADECIMIENTOS**

Le Acradesco a Dios por darme la Vida y por brindarme la pportunidad ce conciuir mis estudios profesionales.

El más grande de los reconocimientos para mis padres Josefina Sandoval A. y Lucio Zacarias Z. por haberme dado su Amor. Cariño y apoyo para lograr esta grán meta que es darme una. profesion, del cual estov orgulloso de mi familia.

A MI MADRE: JOSEFINA SANDOVAL A. Por todo el Amór, Cariño, Comprension y Apoyo durante toga mi vida. principalmente en mis estudios profesionales.

A MI PADRE: LUCIO ZACARIAS Z.

For enseñarme el valor de la Vida, por formarme en una persona provechoza y por darme esta gran herencia que es la Educación.

A MIS HERMANOS: Minerva, Ambrocio, Lucio, Rosa María, Israel, Ismael y Eduardo. Por brindarme su Amor. Cariño. Comprensión y Apove en todo momento de nuestras vidas.

Toda mi familia reciba las gracias por sul apovol brindado para terminar este trabajo.

A MI ASESOR: ING. Margarito E. Pineda Díaz. Por todo el apovo, sugerencias y dedicación crestada nara la realización de esta trabajo.

jiliy.

AL GRUPO DEL JURADO: Julenes con sus observaciones y sugerencias han necho de este uno de mis mejores trabajos. Les agradesco su participación incondicional y profesional.

A MIS COMPANEROS Y AMIGOS: "or brind-rms su amistad y apovo en todas las etepas de mi vida.

Mi agradecimiento a la Universidad Nacional Autónoma de México y a la Escuela Nacional de Estudios Profesionales Aragón por prindarme la oportunidac de una formación Cultural - v Profesional.

Mi apradecimiento a los Ing. Francisco Javier Ramirez J. y Marco Antonio Torres B. por el asesoramiento y agovo prindado para la realización de éste trabajo.

Mi adradecimiento al Instituto Nacional de Investigaciones Nucleares oor el apoyo y material brindado para la realización de éste provecto.

## "DISEÑO DE UN CIRCUITO SIMULADOR DE MEMORIA DE SOLO LECTURA CROM) UTILIZANDO COMO INTERFASE UNA COMPUTADORA PERSONAL"

#### $\mathbf{I}$ N D I C E

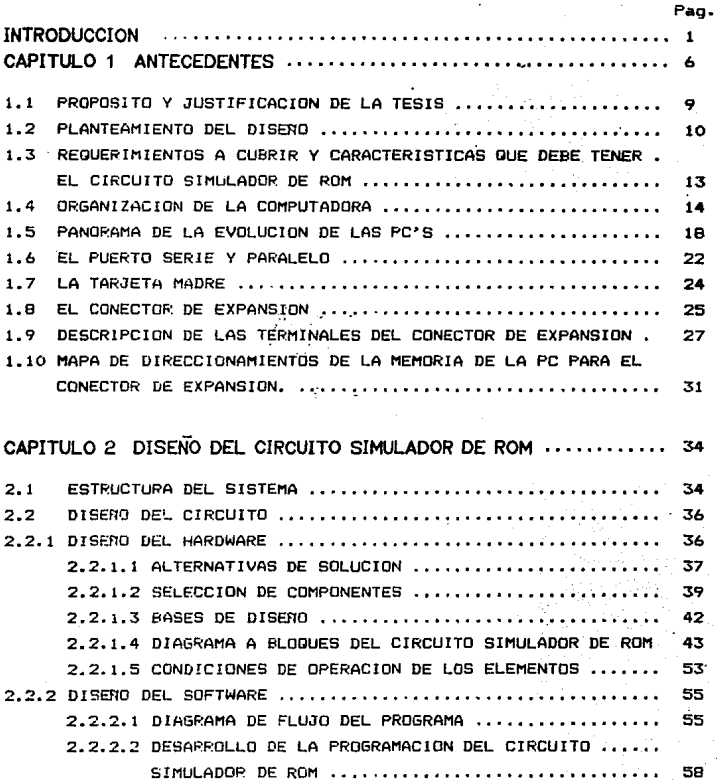

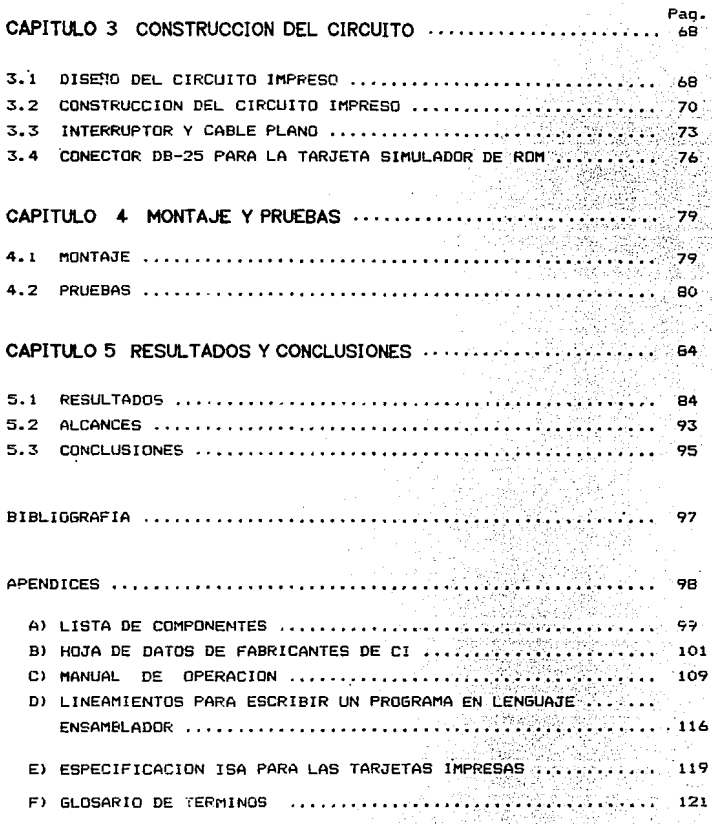

 $\mathcal{G}^{(n)}$ 

÷.

a politika<br>Kabupatèn

### **INTRODUCCION**

El Microprocesador en las últimas decadas a tomado una gran importancia debido a que es un pequeño pero extremadamente complejo dispositivo de oran escala de integración, que maneja y procesa datos aritméticos bajo el control de un programa.

Entel microprocesador se encuentra la unidad aritmética y de control, contenidas en la unidad de procesamiento central (CPU). El microprocesador controla todas las unidades del sistema empleando las unidades de control. Cuenta con un "bus" de direcciones para seleccionar un lugar en la memoria. El "bus" de datos constituve una vía de dos sentidos para la transferencia de datos entre la unidad de procesamiento y memoria del cual se envian o reciben datos.

El microbrocesador siempre tiene una secuencia, recibe información, decodifica y ejecuta, es decir que recibe las instrucciones de la memoria del programa, después la decodifica (traduce la instrucción) y ejecuta la orden.

El microprocesador no sólo se utiliza en las computadoras. si no en una gran variedad de aplicaciones como son automoviles. videojuegos. sistemas de alarma, sistemas de comunicación etc.

Un microprocesador típico no contiene memoria y no es capaz de realizar funciones de entrada y salida (E/S) de información en una computadora o en un sistema en prueba, para ello es necesario conectar otros circuitos integrados (CI) que realicen estas funciones. Estos circuitos son llamados memorias.

Hay ons tions de membrias que pueden ayudarle al microprocesador en estas funciones. la RAM y la ROM.

La memoria de acceso aleatorio (RAM) almacena datos o programes temporales.

La memoria de solo lectura (FOM) en la cual se encuentra normalmente el orograma permanente que nace funcionar al mitroprocesador.

Este tipo de memoria ROM la encontramos: en cuatro formas:

La ROM estandar es una memoria de almacenamiento de información y su contenido no si alterado - además almacena instrucciones del programa que siempre son disponibles para el microoroceeador.

Le PROM (ROM programable), se orograma permanentemente por el usuario y es programada solo una vez con las instrucciones ideales.

La EPROM (ROM programable v borrable); es programada v porrada por el usuario con ravos ultravioleta de alta intensidad. Se aplican oor la parte de su bequeña ventana.

La EAROM (Memoria de sólo lectura electricamenta alterable) programado por el usuario y porrado electricamente con eduipo especial.

El microprocesador opera como, parte de un sistema en el desarrollo de diseños do provectos, junto con alcún tipo de memoria y circuitos de compuertas básicas.

En la realización de algún arovecto se requiere de acs. cosas fundamentales: rapide: en el desarrollo del proyecto y eficiencia en la operación: por lo que se requiere minimizar el tiempo y elevar la calidad de los trabajos, en los cuales 5e utilican microprocesadores.

El presente trabajo inuestra el diseño, construcción y - pruebas de un Circuito Simulador de Memoria ROM (memoria de . solo lectura), que servirá como herramienta de uso común en la programación del microprocesador o cualquier sistema en el que se utilice una EFROM, ya que el circuito simula -la propramación de esta membria para que sea Verificada.

El simulador de ROM está constituido por una- tarjeta de. circuito impreso que realiza una interfase paralela con el "bus" o conector de expansion de la computadora tipo XT o AT. compatible con IBM. Esta tarjeta se instala dentro del **CODACTOR** de expansión de la PC. la cual se encuentra ubicada en тà. narte izquierda de le tarieta madre en el interior de la computadora. Todo lo anterior se describe en el capitulo 1.

circuito es capaz de simular una memoria ROM con EL. capacidad de almacenamiento en memoria de 6 kbytes, con  $1a$ ventaja de modificar en efla su contenido por programación en caso de requerir alguna corrección. Esta tarjeta toma información de un archivo escrito en ASCCI. la interpreta y la deposita en una Incalidad de memoria específica del simulador. Dicha información es utilizada por el sistema donde se va a instalar la memoria ROM que se esta probando. Dicho sistema utiliza algún tipo de microorocesador. memoria, decodificadores o compuertas pasicas. (al conjunto de estos elementos se le conoce como sietema minimo".

El circuito simulador de ROM tiene la finalidad de acelerar el proceso de desarrollo en los , programas para sistemas  $0.10$ utiliza microorocesadores y memorias ROM o EPROM.

 $\sim$  El simulador además de que aciliza la programación. avuda al diseñador en la corrección de errores. ya que utilizando el simulador puece venificar si el programa a simular realiza las funciones adecuadas antes de crapar a la imémoria ROM (memoria solo de lectura) o una EPROM (memoria de solo lectura, borrable).

 $\bar{z}$ 

Si se encontro aloun error en la simulación del programa. se deben realizar las correciones apropiadas antes de graber definitivamente un prodrama. minimizando así el tiempo  $an - ah$ desarrollo del sistema minimo.

El trabajo de esta tesis consta de 5 capitulos y esta integrada de la siguiente forma:

En el capitulo i se mencionan los requerimientos. caracteristicas oue debe tener el circuito, justificación v proposito de la tesis, así como los antecedentes nara llevar cabo el provecto. es decir se contempla un oanorama deneral de los conceptos básicos sobre la computadora. V. Ta evolución del microprocesador: así como la parte teórica sobre el puerto serie v paralelo. la tarjeta madre. les señales del conector de expansion de la PC. Es necesario conocer también el mapa de. direccionamiento de la memoria de la PC para llavar a cabo la interfase con la tarjeta simulador de RUM, por lo que se da esta información en el capítuio 1. nchen eigher ei

En el capítulo 2 se habla sopre el diseño de la terjeta. En este capítulo se trata desde la estructura ceneral. las alternativas de solución, la selección de componentes y el diseño del circuito tanto del "hardware" como del "software". es decir los elementos que integran al circuito. así como el programa que controla el circuito simulador de ROM.

El capítulo 3 comprende el diseño del circuito impreso. es. decir la distribución de los componentes, la ∷ruta i de · intercomunicación entre los dispositivos que integran la tarjeta y su construcción.

El capítulo 4 describe el procedimiento para el montaje de los elementos que integran la tarjeta y las pruebas de caracter general para verificar que no existan cortos circuitos. falsos contactos y pistas o rutas de comunicación abiertas. Así como pruebes de funcionamiento de la tarjeta. Verificando que el programa a simular funcione adecuadamente.

El capitulo 5 muestra los resultados a los que se llegó y las conclusiones del giseño.

Además se anexa en el apéndice el manual de operación para usar adecuadamente la tarjeta simulador de ROM y un olosario de terminos de las palabras poco comunes, el cual se recomienda que el lector las consulte.

## CAPITULO<sub>1</sub>

ANTECEDENTES

. En las últimas décadas la electrónica dinital еp. **The** desarrollaco ambiiamente oracias al material semiconductor rie L Silicio v sobre todo al microprocesador. El microprocesador es un pequeño pero extremadamente comolejo dispositivo de muy alta escala de integración. (VLSI) programable, por integración se entiende a la cran escala de arreolos de circuitos interconectados en un sólo semiconductor o circuito integrado. Dispositivo que tiene la capacidad de procesamiento de las OPADDES COPPUTADOPAS.

Los microprocesadores son la base de un nuevo tipo de dispositivos inteligentes, su utilidad en la actualidad es muy variada, se encuentran en diversos productos: desde los juduetes de los niños hasta los automóviles, desde los electrodomésticos hasta las microcomputadoras, v desde la aplicación en equipo industrial hasta los robots.

Un microorocesador tipico no contiene memoria v no es capaz de realizar funciones de entrada y salida de alquna operación por si sola. es necesario conectar otros circuitos que avuden para la transferencia de información, comunmente se utilizan buffers. Este circuito integrado avuda a transferir señales de una sección de un sistema a otro , se usa para compensar la velocidad del fiujo de datos de un dispositivo a otro. Agemás se requiere de un circuito en el cual se almacene información y se tenga disponible para indicarle al microprocesador lo que debe realizar.

Este úitimo circuito se llama memoria y tiene  $1a$ caracteristica de almacenar información. Las memorias semiconductoras se dividen en dos grupos: memoria RAM ( memoria de lectura/escritura ) y memoria ROM (memoria de sólo lectura).

La memoria de lectura/escritura es una memoria que puede ser fácilmente programada, borrada y reprogramada aor  $P<sub>1</sub>$ usuario. La programación en denomina escribir en memoria. Copiar datos de la memoria sin destruir el contenigo. 5e denomina leer en memoria. La memoria de lectura/escritura se penomina RAM imemoria de acceso aleatorio), es volátil. lo cual sionifica que se perderá la información que contiene si se desconecta la alimentación del CI. Las RAM se utilizan para almacenar datos o programas temporales. Las RAM existen de varias capacidades de acuerco a su aplicación: las hay de 16 kbits, 2. B. y 32 Kbytes. de acuerdo a su capacidad las tenemos de 16. 22. 24, y 28 terminales de conexión.

Las memorias RAM se subdividen en dos grupos. Si la memoria de lectura/escritura contiene circuitos tipo " cerrojos " como celdas de memoria, se denomina RAM estática (SRAM), si la celda de memoria esta: basada: en una capacitancia se denomina RAM dinámica (DRAM). en estas memorias el contenido se pierde después de un tiemno de 5 ó 10 ms. Para poder conservar su contenido es necesario efectuar un refresco periodicamente cada 2 ms. E1 proceso de refresco consiste en leer el contenido y volver a grabarlo en las mismas posiciones. La RAM estática no necesita refrescarse y mantiene su información binaria, indefinidamente, todo el tiempo que esté alimentado el CI. Las RAM dinámicas tienen mevor capacidad y menos consumo de potencia que  $_{1as}$ estáticas.

Una última memoria semiconductora más moderna es la RAM no volátil (NVRAM), la cual combina RAM estática y PROM porrables electricamente (EEPROM).

El otro tipo de memoria es la ROM. el cual se encuentra en cuatro formas:

La ROM estándar que es programada por el faoricante. La ergh (memoria de solo lectura programable) puede ser programada Dermanentemente dor 41 usuario o distribuidor utilizando un eouido especial Puede ser programada solo una vez. La EPROM (memoria 29 solo lectura programable borrable), quede ser programada y borrada por el usuario. Los datos almacenados en la EPROM puegen ser borrados aplicando luz ultravioleta de alta intensidad. a través de la ventana especial que tienen en la parte superior. La EAROM (memoria de solo lectura alterable electricamente) cue nuege ser porrada v programada por el usuario con equipo especial; la EAROM sa corra electricamenta y no con luz ultravioleta.

La FON. PROM. EPROM. V EAROM son memorias no volatiles permanentes y no piercen sus datos cuando se desconecta la alimentación del Cl.

Las RDM v EPROM eon utilizadas más frecuentemente para almacenar instrucciones de programación para insultos microprocesageres o programas de algún sistema en el cuaj ∵se deseen datos permanentes y no se requieran modificaciones.

Las memories no volatiles (ROM, "PROM, EPROM, y EAROM") existen de varias capacidades de acuerdo a su aplicación. las hay desde 32, 256, v 1024 Bytes nasta de 2, 4, 8, 16, 32, 64, V 128 kovtes. De acuerdo a su cabacidad las encontramos desde 8. 14, 16 terminales hasta 24, 28, 32, y 40 terminales.

Al utilizar microprocesadores en un diseño para un provecto especifico se requiere un conjunto de circuitos integrados auxiliares que pueden ser compuertas basicas, algún tipo de memoria, codificadores, buffers, etc.

Al conjunto de todos estos elementos que se ocupan para lun fin determinano (diseño de algún proyecto específico) se  $1e$ denomina sistema minimo.

### 1.1 PROPOSITO Y JUSTIFICACION DE LA TESIS

El probosito de la tesis es diseñar un circuito simulador de memoria de sólo lectura (ROM), el cual nermita  $1a$ simulación. verificación y prueba de la programación de memorias ROM o EPROM aplicadas a sistemas en los cuales se utilicen microprocesacores: oue además permita agilizar la programación. minimizando el tiempo en el desarrollo de las memorias EPROM.

El presente trabajo también surge como respuesta a la necesidad que existe en los laboratorios de electrónica de contar con una herramienta que avude a los diseñadores y a cualquier alumno de electronica para simular. Verificar V probar la programación de memorias /EFROM.

La simulación de los programas y la verificación de las instructones para la aplicación de los microprocesadores son de oran importancie en las etapas de experimentación para cualquier diseño. en conde se utilicen memorias ROM o EPROM. ya que al propramar una memoria EPROM. la propramación le ingica  $a1$ microprocesador lo que debe realizar dentro de un sistema. pero si la programacion presenta aloun error la memoria se tendrá que borrar con luz ultravioleta. Orabar nuevamente y comprobar oue las instrucciones son correctas, este ciclo de borrar y grabar la memoria es incomodo. Ademas se oierde tiempo. Para ello  $1e$ tarjeta simulador de RUM se usará y simulará la programación de la EPROM trabajando en ella. haciendo (las pruebas pertinentes, y correcciones de la programación en caso de error en la propia tarjeta, así hasta que la programación sea correcta dara que se orabe definitivamente en la EPROM del sistema final.

#### 1.2 PLANTEAMIENTO DEL **DISENO**

En el defarrollo de los diseños, con microprocesadores, se Utiliza por lo deneral buffers, este circuito integraco permite transferir señales de una sección de un sistema a otro. oroporcionendo mayor cabacidad de manejo de corriente y compensa la velocidad del flujo de los datos de un dispositivo a otro. Se utiliza comunmente una memoria ROM o EPROM para la orogramación eel microcrocesador. así como de otros circuitos auxiliares, como compuertas pasicas, decodificadores, etc.

se utiliza agemás la comoutadora pereonal PC V una persona que se encarga de organamen la memoria ROM o EPROM. utilizanoo alounos paguetes (procesador oe palabras) v aloun lenquaje de programación.

Alitilizar microprocessopres en un diseño para un crovecto especifico, además de olantear los requerimientos se ileva a cano una programación en la cual se indican las instrucciones qua realizará el cronrama en al microorocesador para el control del sistema diseñado. pero para concluir un trabajo de esta indole se lleva tiempo en la programación y en iss pruebas pertinentes a dicho pieeRo.

Comunmente se utilizan memorias EFROM para la programazión: de los microprocesadores. En la mayoria de las ocasiones al realizar las pruebas de "programación" en una EPROM (cuando (el programa ha tenido algún error. la memoria EPROM se tendrá oue borrar con luz uitraviolete para realizar las correcciones en la prodramación, granar nuevamente la memoria y volver a realizar las pruobas. hasta concluir y verificar oue el cisaño y la programación cumplan con los requerimientos.

El grapar una memoria EPROM y borrarla cuando ha tenido algún error implica perdida de tiempo, el quitar y poner  $\mathbf{e}1$ сí de una EPROM es muy incómodo. ya que se tendrá que quitar  $\mathbf{a}$ memoria del porta integrado (base del integrado), y trasladarlo al borrador de memorias con mucha precaución utilizando una pulsera electrostática para la protección de la memoria, además de cuidar el tiempo de borrado comunmente de 15 a 20 minutos. va que si pasa de este tiempo puede destruir a la memoria.

Por lo que el planteamiento del problema es diseñar un. circuito electrónico Simulador de memorias ROM para que simule a la memoria tipo EPROM y pueda ser programada en lugar de 1a memoria (real, con lo cual facilite la prueba y depuración de los prooramas.

Esta tarjeta tiene la finalidad de minimizar tiempo, en  $e1$ desarrollo de la programación en memorias EPROM, y en 1à orogramación de los microprocesadores que utilicen esta memoria. Esta tarjeta servirá como herramienta de uso comun para 1a programación de memorias EPROM y en este circuito simulador de ROM se haran las oruebas pertinentes del programa de cualquier diseño, donde se utilice este tipo de memoria.

Si la programación a simular de este tipo de memoria es incorrecta. as realizarán las respectivas correcciones en  $1a$ propia tarjeta simulador (de ROM, si la programación a simular es correcta se grapara definitivamente en la ROM o EPROM del sistema  $f$ inal.

La ubicación del simulador de memoria ARDM dentro de un sistema de desarrollo con microprocesadores se muestra en la fig.

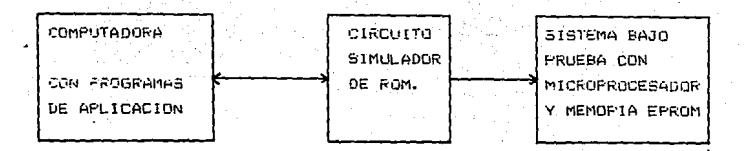

Fig. 1 Sistema de desarrollo con microprocesadores.

En la fig. 1 se muestra la relación que tendrán los programas de aplicación contenidos en la computadora personal FC, I Programa AVEMAC51, AVSIM51, XASM51.COM y archivos con: extensión HEX que son programas oara un sistema.  $\epsilon$ on microprocesador:, el circuito que va a simular los programas para la EPPOM (Simulador de ROM), y el sistema due contiene al microprocesador y a la memoria EPROM que será programada una vez que sea checada la programación.

En el primer bloque encontramos a la computadora personal PC en el cual se elabora el programa para la memoria EPROM para una aplicación específica. Este programa se realiza en lenquaje ensamblador, utilizando para esto un editor de texto. Despu**s**s por medio del programa XASM51.CDM se convierte el programa de lenguaje ensamplador a un archivo tipo "ASCCI" (American National Standard Code for Information), este comigo interpreta la información del programa con letras mayosculas y números (del A al F y del 0 al 9).

En el simulador, de ROM se prueba y se verifica si las instrucciones del programa a simular son correctas, para esto se realizará un programa que interprete el archivo de tipo ASCCI a binario (información representada en 0 % I) el circuito simulador de Rûm - Liene la finalidad de simular a la EPROM del sistema bajo prueba. El programa a simular se almacena en el circuito simulador y una vez que se haya probado se transfiere la información al sistema bajo orueba (sistema con microprocesador).

El tercer bloque es el sistema que se esta probando y contiene en ella el microprocesador y la memoria a simular, en este sistema se verifica si realmente la programación a simular es correcta y que todo el sistema funciona adecuadamente. si nо es así se tendrá que conregir el error por programación y una vez que es corregido el programa se vuelve, a probar, hasta, que **58** pueda grabar definitivamente en la memoria EPROM que se va a ocupar en el diseño para un proyecto específico.

### 1.3 REQUERIMIENTOS A CUBRIR Y CARACTERISTICAS QUE DEBE TENER EL CIRCUITO SIMULADOR DE ROM

Para plantear el diseño se analizó los requerimientos, para facilitar la programación de los microprocesadores y hacer correcciones inmediatas en la programación de la EPROM, por 1o que se consideró que se necesita de un circuito electrónico que simule a una memoria EPROM y que tenga las siquientes caracteristicas y especificaciones:

El Simulador de memoria EPROM debe estar contenido en una  $\mathbf{A}$ tarjeta de circuito impreso para que se instale en el conector de de expansión de 62 terminales de la PC tipo XT (computadora de tecnología extengida basado en el microprocesador 8088).  $\blacksquare$ AT (computadora de tecnología avanzada basado en el microprocesador 80286), compatible con IBM.

2 El circuito, deberá ser capaz de simular, una memoria EPROM con capacidad de 8 Kbytes, y con la ventaja de modificar en ella la programación en caso de realizar alguna corrección.

3 El simulador de EPROM tomará información de un archivo tipo ASCII, la interpretará y la depositará en una localidad de memoria específica, contenida en la memoria de la tarjeta.

El circuito tendrá la finalidad de acelerar el proceso  $\mathbf{a}$ desarrollo en los programas para un sistema, en el cual se utilicen micoprocesadores. La tarjeta simulará el programa de una EPROM y se provará fisicamente la operación del sistema con  $1a$ prioridad de corregir rápidamente en caso de tener algún error  $\mathbf{v}$ así anorrar tiempo en la programación de los microprocesadores y de las memorias EPROM.

5 La tarjeta de circuito impreso debe estar bajo las dimensiones que especifica ISA (Industrial Standard Architecture). para interfases estandar con la PC. (que debe estar dentro de las siguientes medidas: 33.02 cm de largo. 12 cm de altura y 1.2 cm  $de$  ancho).

#### 1.4 ORGANIZACION DE LA COMPUTADORA

Las computadoras se han venido utilizando desede 1950. En un principio eran máquinas que ocupaban grán espacio v con alto costo. por lo que solamente las grandes empresas y el gobierno las utilizaban. El tamaño y la forma de la computadora ha disnositivo cambiado oracias  $\overline{a}$  $\mathbf{m}$ **nuevo** denominado microprocesador.

El microorocesador es un circuito integrado (CI) que tiene procesamiento en información. E1. oran capacidad de microprocesador es de muy alta escala de integración (VLSI), que realiza las tareas, de la unidad central, de procesamiento de una computadora.

Una computadora contiene un microprocesador y como mínimo memoria semiconductora. En la actualidad aloùn tion de  $1a$ computadora constituve una herramienta muy útil aplicada en  $105$ diversos campos de la ciencia, la industria y sobre todo en el de desarrollo de diseños y programación en provectos investigación.

Una computadora es una máquina electrónica digital, capaz de almacenar una gran cantidad, de información actuar v. de acuerdo con las instrucciones dadas. El sistema básico de  $1a$ computadora consta de cinco unidades: la unidad de entrada, las unidades aritmética y de control (contenidas en la CPU, o unidad de procesamiento central). la unidad de memoria y la unidad de salıda.

La unidad de memoria consta de dos tipos; memoria de lectura-escritura RAM (memoria de acceso aleatorio), este tipo de memoria es vólatil es decir al quitarle el suministro de eneroia pierde toda la información, comunmente en este tipo de memoria se almacena información de datos temporales. El otro tipo de memoria denominado sólo de lectura (ROM) almacena información permanente que sólo puede leerse, tiene la característica de no borrar la información aun quando se le quite el suministro de enerois.

Esta organización es denominada arquitectura de 1a computadora. (ver la fio. 2).

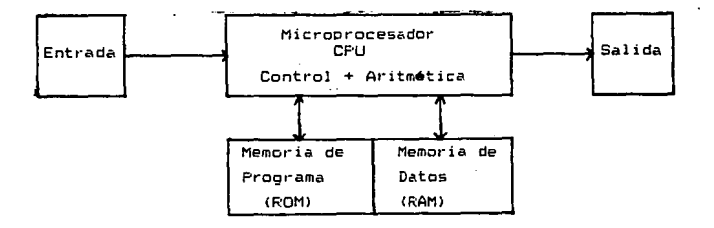

#### Fig. 2 Organización general de una computadora

La computadora funciona de la siguiente forma: ไอร grogramas v los datos son introducidos en la unidad de procesamiento central CPU y transferidos a sus respectivas oosiciones de memoria. La CPU lee la primera instrucción de la memoria del programa y la ejecuta. Las instrucciones puecen tan simples como sumar dos numeros, transferir un dato, sacar un dato. etc.

Cuando finaliza el manejo de los datos. los resultados sontransferidos a la salida de la computadora. las funciones de  $^{\circ}$  1a. CPU son debidas a las instrucciones almacenadas en el programa de memoria.

En el aspecto funcional la máquina tiene tres componentes principales: memoria, procesador y dispositivos periféricos de entrada y salida. La memoria es el lugar donde se almacena la información e instrucciones. El procesador tiene le capacidad de intercretar las instrucciones que toma de la memoria. Los dispositivos de entrada y salida toman la información de elementos externos a la maduina y proporcionan resultados a periféricos fuera de la PC.

Los dispositivos de entrada con: el teclado de las terminales, las unidades de disco y las unidades de cinta; los de salida son la pantalla de las terminales, las impresoras. las unidades de disco y las de cinta. Además los conectores serie. paraleio y el conector de expansión de 62 terminales de la PC también son utilizados como disonsitivo de entrada y salida.

La organización de la computadora esta constituida por un microprocesador en donde se encuentra la CPU. La computadora contiene las siquientes secciones básicas: la unidad de entrada. las unidades de control v aritmetica que se encuentran en el microprocesador, además la unidad de memoria y la unidad de salida. Estas partes se interconectan en conjunto a través de las lineas de control. "bus" de datos y "bus" de direcciones: esta organización se muestra en la fig. 3.

16.

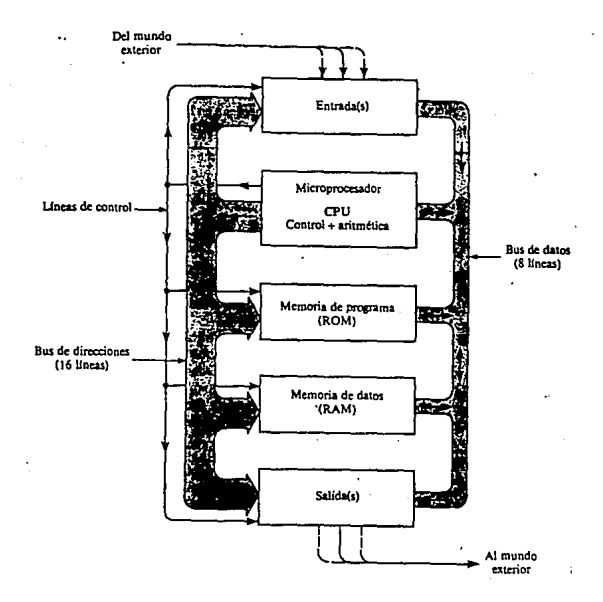

Fig. 3 Organización tipica de una computadora

El blooue de la entrada recibe información del mundo exterior que es introducida a la computadora por medio del teclado de la PC y las unidades de disco.

En el segundo bloque se encuentra el microprocesador, en esta sección se controla todas las unidades del sistema utilizando las lineas de control.

El "bus" de direcciones (16 conductores en paralelo ) seleccionan una cierta posición de memoria. El "bus" de datos (ocho coductores en paralelo) es un camino de doble dirección que se utiliza para introducir y sacar datos de la unidad  $microororeadors.$ 

La computadora contiene dos tipos de memoria: **51 un** programa se va almacenar de forma permanente. la información se coloca en un dispositivo de memoria, denominado memoria, de sólo lectura RUM (tercer bloque). La RUM es una memoria, programada permanentemente. en forma de CI.

En el cuarto bloque se representa la memoria RAM. en esta almacenan los datos de tipo temporal, es un memoria se dispositivo integrado denominado memoria de lectura/escritura. o memoria de acceso aleatorio.

La unidad de salida es el bloque oue envia la información hacia el mundo exterior.

La computadora cuenta además con "conectores" de expansión que permiten establecer una interfase con la arquitectura de la PC (comunicación de la computadora con un dispositivo periférico) para desarrollar aplicaciones de manera general o específica.

#### 1.5 PANDRAMA DE LA EVOLUCION DEL MICROPROCESADOR Y LAS PC'S

El orimer microprocesador fue desarrollado por Intel .<br>Corporation en 1971. Intel introdujo ese año el 4004 de 4 bits y el 8008 de 6 bits. En 1974 lintel introdujo el microprocesador 8090. (de 40 terminales), esta fue la segunda generación de microprocesadores. que manéja palabras de datos de 8 bits y tienen 16 lineas de dirección. además ofrece al usuario posibilidades de propósito deneral.

El microprocasador Intel 8085 (de 40 terminales), es una version mejorada del 8080. Integra el reloj, control del sistema y prioridad en las interrupciones. Una tendencia en la evolución de los microprocesadores ha sido integrar más funciones en menos CI

En 1978 Intel desarrollo el 8086 y el 8088 (de 40 terminales), el microprocesador 3088 permite compatibilidad con dispositivos actuales de entrada y salida. La arquitectura  $de<sub>1</sub>$ 8088 lo hizo que fuera uno de los microprocesadores más avanzados de su época. tenia tantas características potentes que IBM basó su primera generación de computadoras personales (PC) en el 8088. En este mismo tiempo apareció el CI 8087 (de 40 terminales) coprocesador matemático de números reales, dedicado a realizar procesos de datos númericos a alta velocidad y cálculos matemáticos ce alta precisión.

Las primeras computadoras personales pensadas para uso general se basaron en el microprocesador 8088 de 8 pits. comenzando así la inovación de las computadoras. Este microprocesador contiene la CPU que es la parte inteligente para controlar a la computadora, recibe o envia la información de datos en representaciones de 8 bits y su sistema operativo realiza una sola tarea en un momento determinado.

Otros microprocesadores de la generación 8080/8085 son los de Intel 80186. 80186, y 80286, (de 68 terminales) desarrollados en la decada de los ochentas.

:La: acarición de computadoras asocjadas por<sup>.</sup> microprocessores de 16 pits. ció la posibilidad de tener equipos más potentes. Las computadoras basadas en microprocesadores de 16 bits, cómo el 8086, tratan la información en multiolos de  $16$ bits, en vez de 8, estos ofrecen una precisión mucho más alta, la aplicación del 8086 le permite a la computadora un juego de instrucciones mas amplias siendo versatil. este microprocesador carga las instrucciones con mayor velocidad que el 8080.  $\mathbf{P}$ procesedor de 16 bits puede enviar o recibir un dato de 16 bits en una unica transferencia, mientras que el procesador de 8 bits necesita para lo mismo dos operaciones distintas. los microprocesadores de 16 pits soportan varias tareas a la vez y son mejores que los de 8 bits.

El "software" para computadoras con microprocesadores de lé bits, gana eficiencia por ser más fácil representar y operar orandes cantidades de números de lo bits. el oúmero de instrucciones que se utilizan pueden ser cuatro veces mayor  $7118$ en uno de 8 bits. En sestas computadoras se aumenta al poder operativo y se tiene un control más eficiente de casi todos  $10<sub>5</sub>$ dispositivos periféricos de entrada/salida.

ala cantidad de memoria que puede utilizar directamente tina computadora de 16 - bits es enorme comparada con la de 8 pits. E) microprocesador de ló bits buede accesar a un millon de pytes ്റ്റ memoria, mientras que uno de 8 bits sólo quede accesar directamente 64 Kbytes.

وجوامليك فعفاء مخجون الواكهان لأخلب الإمرار

A mediados de 1984 Intel realizó un salto importante en el giseño de arquitectura con el desarrollo del microprocesador. 80286. Esta CPU de nueva generación fue diseñada principalmente para aplicaciones que requerian altas prestaciones de velocidad a est trace en la transmisión de datos estrementos alge u<del>nistr</del>ejmen forsk in the second control matrix in

La computadora personal basado en el microprocesador 80286 de l6 bits, tiene las siquientes caracteristicas: Mecanismos de protección y soporte a memoria muy amplia, su intervalo , de velocidad esta entre 6 MHz/VM12 MHz/ en memoria RAM su intervalo es de 512 Kbytes como mínimo, nasta i Mbytes, en memoria ROM tiene como mínimo 64 Kbvtes. con disco duro de 20 a 30 Mbvtes. en disco flexible tiene desde 1.2 a 1.44 Mbytes, con 8 "buses" de expansión. Este tipo de procesador supera en calidad, función y velocidad a los microprocesadores 8080, 8088. y 8086

El 80285 es compatible con el 8088/8086 debido a su conjunto común de modos de "direccionamiento" e instrucciones básicas, la arquitectura base soporta lenguajes de alto nivel como Pascal y "C", ya que el diseño del conjunto de requetros esta bien adaptado al código generado por el cobilador.

El SC•286 soporta di-Ferentes tipos de datos de alta capacidad y valores en forma exponencial. El diseño soporta un direccionamiento eficiente de estructuras complejas de datos, como arreglos, registros y arreglos de registros.

La arquitectura-de memoria del 80286 soporta técnicas de programación que permite dividir la memoria en segmentos, proporciona un gran espacie de direcciones, tiene una memoria real que consta de 16 Mbytes de RAM . Este espacio permite al procesador guardar en memoria programas muy grandes y sus correspondientes estructuras de datos . permiten accesar à una alta velocidad. El 80286 se diseñó para soportar aplicaciones de multiusuarios y multitarea en tiempo real, es decir varias tareas simultaneamente en el mismo tiempo computadora. realizar en una

El microprocesador que le sigue al 80286 tiene funciones más amplias y más rápidas en la transmisión de datos, este microprocesador es el 80386 (de 132 terminales).

El microprocesador 80386 es un procesador de 32 bits, trabaja con datos de 32 b'its y puede accesar a 4 Gbytes de memoria, disenado para soportar sistemas operativos optimizados para multitarea con registres de 32 bits, el 80386· soporta direcciones y tipos de datos de 32 bits, incluye mecanismos de protección para soportar\_ sistemas operativos avanzados de multitarea. v "hardware"

Sus caracteristicas son las siguientes: Su velocidad esta en el intervalo de<sup>-1</sup>6 a 32 MHz, memoria RAM de 1 a 4 Mbytes, expandible a 16 Mbytes, con ROM de 1 a 2 Mbytes, disco flexible de 2 Mbytes y disco duro de 40 a 70 Mbytes, con 8 "conectores" de expans;ón; 1 de 32 bits, 6 de 16 bits y 1 de e bits.

·21

Las modernas computadoras 486 estan basadas en еì microprocesador 80486 de 32 bits (con 168 terminales), que cosee mecanismos que soportan estructuras de cálculo más potentes que los procesadores de 8 y 16 bits. Mientras que los procesadores de 8 y 16 bits realizan los cálculos en un sistema. los nuevos microprocesadores distribuyen las funciones a realizar en subfunciones que se ejecutan en CI especialmente diseñados para ello, como el coprocesador 80387.

Hoy en dia hay CI especiales que realizan operaciones y funciones trigonométricas, e incluso funciones especiales de entrada y salida, sin necesidad del procesador central. son microprocesadores completamente dedicados a tareas especiales.

Las nuevas computadoras de microprocesadores de 32 bits, poseen algoritmos potentes, de detección y recuperación de error: es decir si hay algún error en el programa, será capaz de arregiario automáticamente, haciendo que los programas no. se functonar. bloqueen y que el sistema no deje de Los microprocesadores de 32 bits son tres veces más rápidos que las de 16 bits. la transferencia de información es tan rapida como los "buses" lo puedan transmitir (nanosegundos).

Estas comoutadoras son  $m\Delta$  s potentes. aumentan  $1a$ inteligencia de los dispositivos del procesador a una memoria del orden de Gbytas, estas computadoras tienen pantalla de color tridimencionales, que pueden accesar a redes de comunicación avanzada, permitiendo accesar bases de datos muy grandes.

#### EL PUERTO SERIE Y PARALELO  $1.6$

Todo proceso en el interior de una computadora existen dispositivos que posibilitan el dialogo entre la CPU y las unidades periféricas, a estos dispositivos se les llama puertos de entrada y salida. (input/output port).

Cada una de estos: puertos: está controlado por un circuito. especial llamado controlador.

Los puertos de entrada y salida se usan  $1a$ nara. entre la CPU v el mundo externo. comunicación así tina. computadora tendrá un controlador para cada dispositivo externo a la CPU, además la información que pasa a través de estos puertos de entrada y salida es controlada y estructurada por el mismo controlador, para así entregarla en condiciones optimas a la CPU o a la unidad externa.

Se conoce como interfase o interconexión al dispositivo mediante el cual existe un dialogo entre la CPU y la unidad externa. (en nuestro caso el circuito simulador de ROM).

l às l interfases prescindiendo de su orado de complejidad se dividen en interfases paralelas e interfases seriales.

El concepto, de interfase serial o paralela se refiere a la conexión existente entre. la puerta de entrada y salida y el periférico. Es decir. se refiere a la condición en que viajan los datos entre el controlador de interfase y el dispositivo externo. Las interfases más comunes son:

EIA RS232-C : interfase serial de uso general, para la conexión de impresoras, "plotters" (periféricos o equipos que efectuán graficas y dibujos), "modems", etc.

IEEE488 Interfase paralela de uso general principalmente para aparatos o instrumentos de medición.

Con la interfase serial los bits de información viajan uno después del corro y por la misma linea se envia toda la información, es decir en serie.

En una inter<del>tage</del> serial los datos que la CPU envia. llegan al controlador en forma paralela por el "bus" de datos. el controlador los memoriza, y posteriormente a cada pulso de reloj los va trasmitiendo uno tras otro. La información viaja a través de un sólo hilo.

23.

De ioual manera si el controlador recibe información de un perifórico externo. estos datos le llegan en forma gerial. posteriormente cuando la palabra o el bvte se ha completado lo envia en forma paralela a la CPU por medio del "ous" de catos.

Con la interfase paralela todos los bits de información viajan simultaneamente hacia el peri-érico. En esta interfase. en cada pulso de reloj se envia un ovte al periférico. De la misma manera el controlador de la interfase paralela recibe los datos en forma paralela de la unidad conectada al mismo. Este tipo de conexión es recomençable para distancias cortas y cuando se requiere de altas velocidades de transmisión de información.

#### 1.7 LA TARJETA MADRE

La tarjeta madre es la parte principal de la PC donde se encuentra la unidad de procesamiento central del sistema (CPU). que realiza las funciones inteligentes de control, las funciones aritméticas y lógicas. Así como el adecuado **funcionamiento** de la transferencia de datos a los demás dispositivos del sistema para su óptimo funcionamiento. En ella se encuentran rambién memorias de almacenamiento de información, temporizadores, controladores y circuitos integrados (CI) que permiten la transferencia de entrada y salida de los datos.

La tarieta madre contiene cinco conectores de expansión para una computadora PC tipo XT. que son utilizadas para la conexión de dispositivos periféricos. tina de l **PETAS** no tiene salida al panel posterior de la maguina porque se destina para la tarjeta controladora del disco ouro, cuenta además con cuatro. bases en las que se puede instalar más memoria en circuitos integrados de 256 kbytes de RAM.

La tarjeta madre de la PC tipo  $\Delta T$ me iora eue caracteristicas va que cuenta con un microprocesador más potente (microorpcesador 80296). Cada uno de sus elementos tiene mayor capacidad para el procesamiento de.  $1a$ información: la transferencia de información es más rábida nor lo que hace más eficiente su funcionamiento. Además cuenta con ocho conectores de expansion oue queden ser  $i$ nara los dispositivos seis de estas tienen dos bases. la primera base es neriféricos. de 62 terminales compatibles con XT y la otra hase tiene 36 terminales para expander la capacidad del sistema. Adicionalmente contiene dos bancos de bases para expander la memoria RAM de 16 bits: cada CI utilizado es de 256 Kbyte de RAM.

#### $1.8$  EL CONECTOR DE EXPANSION

La computadora XT cuenta con S conectores de expansión y cada una de estas cuenta con 62 terminales cor las cuales  $\alpha$ realiza la transmisión de las señales periféricas hacia la CPU de la computadora. realizando el acceso directo de memoria (DMA).

Para el manejo de instrucciones, cuenta con lineas de datos. de direcciones y de control.

El conector de expansión cuenta con:

8 iineas del "bus" de datos, bidireccionales

20 lineas ce direcciones.

6 niveles de interrupción

3 canales para lineas de control DMA V÷

Un tanal para pruebas de linea t. A

4 iineas de polarizacionde voltaje directo

Lineas de control para lectura de memoria  $\cdot$   $-$ 

Lineas para entrada / salida de lectura o escritura. Ver la tabla i (Terminales del conector de expansión).

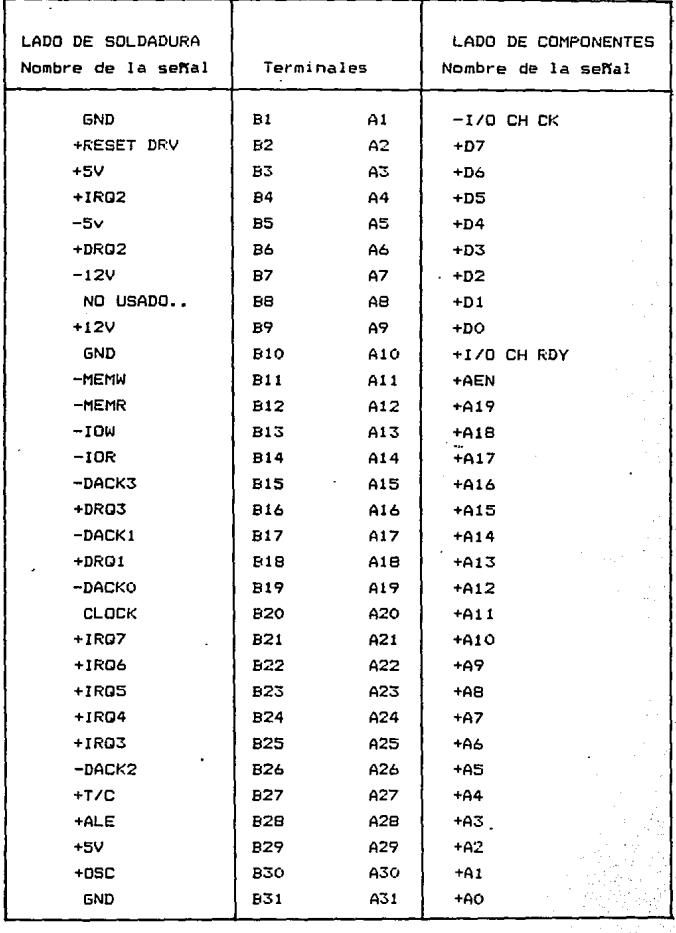

 $T$ abla i Terminales de entrada y salioa del conector **excans16n** 

. Youas las señales manejan voltajes de 0 a 5 volts tipico en TTL (Loqica transistor transistor).

En la tabla 1 se muestran las señales disponibles para realizar la interfase con la PC. conteniendo las lineas de dirección. de datos y de control. El conector de expansión cuenta con dos líneas de 31 señales cada una. la tabla muestra las señales que contiene en el lado de soldadura y en el lado donde van los componentes para una tarjeta que realiza la interfase con la PC.Las terminales son comentadas en 1.9.

#### 1.9 DESCRIPCION DE LAS TERMINALES DEL CONECTOR DE EXPANSION

Señal PO a 07 que se encuentra en las terminales A9-A2 :

Son ethollineas que constituyen el "bus" de datos bidireccional de 8 "bits" para la transferencia de datos. comandos e intormación entre el microprocesador 8088. memoria y puertos. Para una computadora XT. DO es el bit menos sionificativo (LEB) y D7 e1 bit mas sionificativo (MSB). Estas linees son activas en uno lógico.

Señal A0 a A19 oue se encuentra en las terminales A31-A12 :

Son las Lineas del "bus" de direcciones de los "bits" O al 19 que se utilizan bara direccionar la memoria y los dispositivos de entraga/ealida en el sistema estas lineas pueden ser generadas o manejadas por el controlador de DMA (Direct Memory Access) o por el microprocesador 3088. Son activas en uno lógico.

Señal -170 CH OK que se antuentra en la terminal Al

(1/D Channel Check): Es le señal denerada por una tarjeta externa en el conector de "expansión que informa a la CPU de una falla. esta linea crovee al microprocesador una condición de error de baridac sobre la memoria o dispositivos instalados en el conector de expansión, cuando es activada en cero logico un error ha ocurrico.

Señal +1/0 CH RDY que se encuentra en la terminal A10 :

(1/0 Channel Readv) Esta es una señal de entrada veada para extender la longitud del ciclo del "bue" bara que la memoria o aloun dispositivo de entrada o salida más lentos de lo oue se reculere bueda responder al ciclo normal de custro pulsos  $n =$ roloi del cictema

Señal de RESET DRV que se encuentra en la terminal B2 :

Este señal es usada pera restablecer o inicializar el sistema logico en el encengido de la maguina o durante una falla de suministro de energía. esta activo en uno lógico. a sa samaniya da Sauli

**Contentinate** 

Sehal 1PO 2-7 aue se encuentran an la terminal 84, 825-21 :

(Interrupt Request Channels) Estas señales de entrada son canales de petición de interrupción para el microprocesador BOBE provenientes del "bus" del sistema. Estas señales ∵van' oirectamente al circuito manejador de interrupciones 8259 bare interrumpir el controi del proceso de la tarjeta. Estas lineas son usadas como señales al microprocesador indicandole que ∵ün i disnositivo de E/S requiere atención.

つつ

Señal -mEMW que se encuentra en la terminal B11 :

(Memory Write) Señal de salida, baja usado, oara escribir datos del "tus" del sistema a la memoria. Esta señal  $A<sub>5</sub>$ controlada por el 8288 (XT) y el CPU la habilita en bajo cuando realiza una escritura en la memoria.

Señal -MEMR que se encuentra en la terminal B12 :

(Memory fiead) Es la señal de salida usada para leer  $10<sub>5</sub>$ datos en memoria, esta señal es controlada por el 8288. Señal que el CPU habilita en pajo para realizar una lectura a memoria.

Señal -IOW que se encuentra en la terminal B13 :

(I/O Write) Esta señal es de salida y controlada por el 2288. El CPU activa en bajo esta señal para realizar una escritura hacia un dispositivo periférico del sistema.

Seña: - IOR que se encuentra en la terminal B14 :

(I/O Read) Señal de salida del 8288 utilizada para indicar las entradas o salidas de los puertos. El CPU activa en bajo, esta señal para realizar una lectura hacia un dispositivo periférico del sistema.

Señal +DRO 1-3 que se encuentran en la terminal B18, B6.  $B16$ 

DRO1 a DRO3 ( DMA requests ) Estas lineas de entrada son canales asincronos v de petición. Se usan por los dispositivos periféricos para obtener servicio del DMA.
Señal -DACK 0-3. que se encuentran en la terminal B19. B17. B26. B15 :

DACKO a DACK3 (DMA acknowledge sionals) Son señales activas de reconocimiento del DMA, notifican a dispositivos periféricos individuales cuando se ha otorgado un servicio del DMA y refresca la memoria dinamica.

Señal CLOCK que se encuentra en la terminal B20 :

Reloj del sistema con una frecuencia de 4.77 MHz. la cual es una tercera parte de la frecuencia del oscilador. Esta  $1a$ e5. frecuencia de operación del microprocesador 8088, este tiene un. periodo de 210 nanosegundos y un ciclo de trabajo del 33% producido por el generador de reloj.

señal +T/C que se encuentra en la terminal B27 :

( Terminal/count ) Esta linea provee un pulso cuando se presenta la terminación de un servicio del DMA.

Señal +ALE que se encuentra en la terminal B28 :

(addres latch enable ) Esta es una señal de salida proportionada cor el controlador del "bus" 8298. Indica aue e1 "ous" de direcciones es válido para el comienzo de un ciclo. Esta señal esta en activo elto justo antes de que el "bus" de direcciones sea válido y cae a nivel bajo justo después que e1. "bus" de direcciones ha sido válido.

Señal AEN que se encuentra en la terminal Ali :

(Addres enable) Esta señal es usada por el controlador DMA, controlador del "bus" 8288 y a los acondicionadores  $a<sub>1</sub>$ inhibe de las direcciones para permitir que el DMA asuma el control del "BUS".

La señal de AEN puede ser utilizada para habilitar a otros dispositivos de E/S, indicando que una dirección ha sido generada y es válida cuando está activa en uno lógico. El controlador **DMA** tiene el control del "bus"de direcciones, "bus" de datos y  $105$ comandos de lectura y escritura (memoria y dispositivos de E/S).

Señal de OSC que se encuentra en la terminal B30 :

Señal de salida cuva frecuencia es equivalente a 14.31818 MHz. con un período de 70 nanosegungos y utilizado para  $1a$ circuiteria de video.

El conector de expansión cuenta con fuentes de alimentación proporcionaças en las 11 neas B1 y B31 (tierras), los voltajes son  $sumn15$  and  $185$   $\pm 0.1$  and  $185$   $\pm 0.11$  and  $100$   $\pm 0.11$  and  $100$   $\pm 0.11$  and  $100$   $\pm 0.11$  $B27. -5$  VDC en la terminal B5, + 12 VDC en la terminal B9 y - 12 V.DC en la terminal B7.

### 1.10 MAPA DE DIRECCIONAMIENTO DE LA MEMORIA DE LA PC PARA EL CONECTOR DE EXPANSION

La computadora Personal (PC) contiene un mapa de memoria y de direccionamientos para el conector de expansión. dividido de la siguiente forma: el mapa de direccionamiento del puerto de entradas y salidas para el comector de expansión esta formado por una primera parte con 512 puertos direccionables contenida entre 0000H al 01FFH en hexadecimal. esta es asignada para el sistema principal de la tarjeta (sistema madre de la tarjeta). En esta parte reside el sistema base de la tarjeta. Estas direcciones del puerto son usados para cireccionar la CPU del 8088 y el soporte de dispositivos que integran a la tarjeta madre. La segunda parte es el espacio de las direcciones de 0200H al O3FF con 512 puertos direccionables que estan disponibles en la tarjeta para los 5 conectores de expansión: este espacio de dirección es usado para la deconificación de direcciones del sitema.

En el mapa de memoria de la PC estan  $d$ esionadas repiones especiales para una función específica del sistema v regiones disponibles para la interfase con otros sistemas. (Ver la table 3).

A continuación se muestran el maneo de las direcciones asionadas para cada elemento y el espacio disponible con todas las características del conector de expansion. (Ver la tabla 2 V 3). Estas distribuciones es necesario, conocerlas, para utilizar las direcciones adecuadas en las apliaciones específicas.

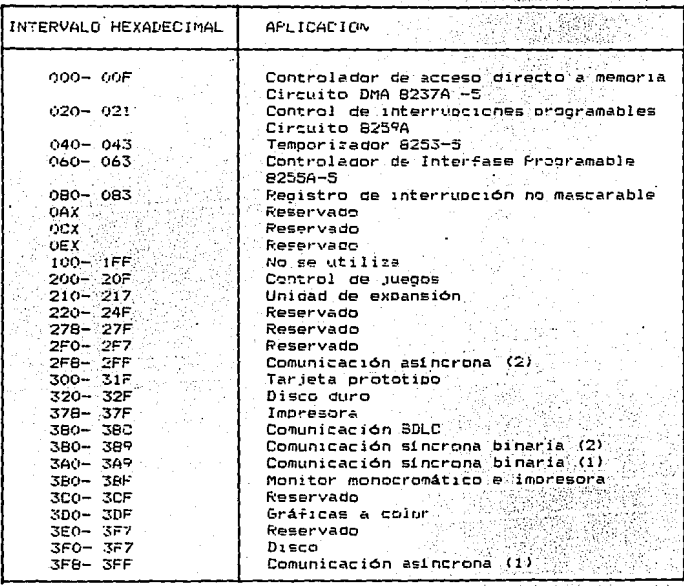

.Table 2

de direccionamiento del conector ÖР м de la PC AT.

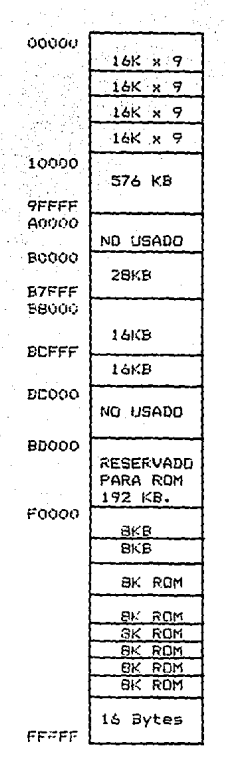

RAM EN LA UNIDAD DEL SISTEMA BASE

EXPANSION DE MEMORIA RAM

64 KB.

128 KB RESERVADOS PARA EL BUFFER DE PANTALLA.

CONECTOR PARA ROM

**INTERPRETE** BASICO

BIOS ROM

AREA RESERVADA PARA EL 8088, PRUEBAS DE AUTOENCENDIDO.

Tabla 3 Mapa de Memoria de la IBM PC.

#### $I$   $T$   $H$   $L$  $\Omega$  $\overline{2}$

## DISENO DEL CIRCUITO SIMULADOR DE ROM

En este capítulo se encuentra el desarrollo del  $diseK =$ para el circuito simulador de ROM. Se analiza las alternativas de solución y la selección de los componentes. Además el diseño de los elementos que integran al circuito ("hardware") y del programa que gobierna y hace funcionar adecuadamente al circuito ("software").

#### 2.1 ESTRUCTURA DEL SISTEMA

Para realizar el diseño del circuito Simulador ae ROM consideran oreviamente varias etapas. estructurandose oor bloques y analizando e integrando los componentes hasta obtener el diseño final. Estas etapas se presentan en la fio.4.

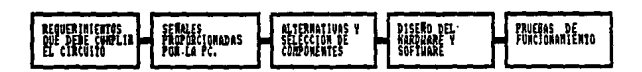

Fig 4 Etapas que integran la estructura del circuito simulador de ROM.

Para desarrollar el diseño del circuito simulador. previamente se tuvo que entender el objetivo del circuito.  $\sim$ 1 requerimiento que debe cumplir el simulador para agilizar  $1a$ programación de memorias EPROM, para sistemas que utilizan microprocesadores. así como los criterios que debe cumplir  $\sim$ 1 circuito. Investible 

.<br>Ya se mencionaron las señales que tiene el conector de expansión. el cual nos proporciona las señales de control, datos y direccionamiento de la PC para realizar la interfase. Así como el mapa de memoria disponible para realizar la intercomunicación (lineas de entrada visalida), para poder trabajar con la tarjeta del circuito simulador de ROM.

La estructura del sistema se basa considerando las etapas de la fio. 4 . Para tener una visión de la estructura general del sistema simulador de ROM y realizar la interfase con la PC se oresenta el siguiente diagrama a bloques:

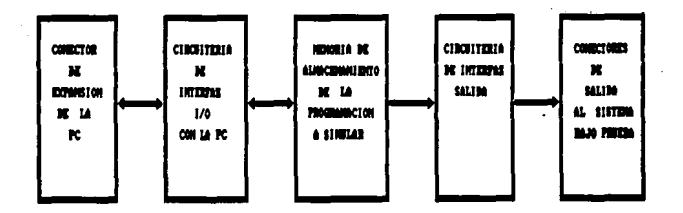

 $fin.5$ Diagrama a bloques de la estructura general del sistema simulador de ROM.

A continuación se analiza el diseño del circuito tanto  $de<sub>1</sub>$ hardware (distribucion de elementos físicos), como el diseño  $de<sub>1</sub>$ software (programa que gobierna al circuito).

#### 2.2 DISEND DEL CIRCUITO

El diseño del circuito se gividio en dos secciones la parte de) "nardware", que conresponde a la circuiteria de la tarieta (elementos físicos) y el diseño del "software" que corresponde  $\sim$ la programación de la tarjeta. Estas dos secciones del diseño son dependientes, va que sí una de las dos tiene alonn error  $\lambda$ tarjeta simulador de ROM no funcionará.

#### 2.2.1 DISERO DEL HARDWARE

Para realizar el diseño del "hardware" se tiene que conocer las señales que nos proporciona el conector de expansión de  $\lambda$ PC. así como su mapa de memorial con el fin de localitar aquellas lineas de direccionamiento que sa van a ocupar para la tarjeta. Esta información se analizó en el capitulo anterior.

Las Señales útiles provenientes del conector de expansión de la PC son las lineas que constituyen el "bus" de datos bidireccional (que se encuentran en las terminales A2-A7). lineas que constituyen al "bus" de direciones (que se encuentran en las terminales A12-A31) que se utilizan para direccionar la memoria y dispositivos de entrada y salida. Además de las líneas de control AEN. MEMW. MEMR. (que se encuentram en la terminal All, Bil. y B12 respectivamente), v las lineas que proporcionan la fuente de alimentación GND y el voltaje de + 5 V. COLLA. ςø encuentran en la terminal Bi. B31 para GND y 83, 829 para ei voltaje de + 5  $V.$ )

Para realizar el diseño del "Hardware" se consideran alternativas de solución y seleccion de componentes los cuales se específican a continuación.

#### 2.2.1.1 ALTERNATIVAS DE SOLUCION

De las alternativas para escoger los elementos para realizar la tarjeta simulador de ROM se tomará aquella **CLIP** cubra con los reouerimientos dadas en la sección 1.3, de acuerdo a la disponibilidad de materiales adquiridos fácilmente en el mercado, así como la facilidad de manejo, versatilidad, bajo costo v utilizando los elementos mínimos posibles.

Para lograr la comunicación entre la computadora y  $\mathbf{P}$ circuito simulador de ROM, hay que interconectar el "bus" de datos, de direcciones y de control.

Por lo que se requiere de dispositivos que interactuen y faciliten la comunicación con las señales  $de1$ conector de la computadora. Se requiere de expansión de dispositivos retenedores (latches) que permitan capturar y tomar datos para ser reconocidos tanto por el Simulador como para la PC. Así como de un dispositivo para direccionar la memoria, de una memoria donde almacenar la programación a simular y de conectores para unir el simulador de ROM con el sistema bajo prueba.

alternativas de los elementos que Las. por. sus' características se pueden utilizar se muestran a continuación de acuerdo para cada aplicación.

Para la circuiteria de interfaz tanto para la entrada como la salida nodemos utilizar los siguientes elementos.

CI 74LS373 Memoria temporal tipo D octal ( "latches" ) es un dispositivo retenedor. La salida sinue a la entrada cuando su terminal de control esta en bajo y la terminal de habilitación  $path = nn = 1+n$ .

74LS244 Acondicionador ( buffer ) dispositivo CI. de interfaz cuya función es la de aislar. así como proporcionar una mayor capacidad de manejo de corriente, sin ejercer ninguna función lógica sobre la misma. El buffer tiene una entrada de habilitación activa en baja y el dato no se invierte cuando pasa a través del buffer. Cuando el buffer del bus esta inhabilitado. la salida está fictando y no tiene efecto-en la linea del bus.

En la congición de inhabilitación la salida de la puerta no absorve ni da ninouna corrientea a la línea del bus, esta aislado por lo que se gice que el buffer del bus tiene salida de tres estados.

CI 74LS245 Bus de transferencia que nos permite 1a comunicación bidireccional.

CI PPI 8255 dispositivo programable de entrada-salida rie propósito general.

Para almacenar el programa a simular se dece usar una  $1a$ memoria temporal tipo RAM por que sólo se quardará información en el momento de simular el programa para  $105$ microprocesadores por lo que podemos utilizar alguna de las siou:entes memorias:

Memoria 2114A RAM estática de INTEL de 4096 bits organizada como 1024 palabras de 4 bits con tecnología HMOS. E1 = acceso de datos no necesita esperar los tiempos de preparación de direcciones. interfaz sencillo y compatible con TTL.

Memoria MCM6064 RAM estática organizada de 8192 palabras de 8 bits, con tegnologia CMOS, comoatible con TTL v con un tiempo de acceso de 100 ns máximo.

38

÷.

Memoria MCM6164 RAM estática organizada por 8192 palabras de 8 bits, tecnología CMOS, compatible con TTL y con un tiempo  $de$  accesso de 45 a 55 ns  $maxima$ ...

Memoria MCM6264 RAM estática de alta velocidad de 8192 palabras de 8 bits, tecnologia CMOS, compatible con TTL y con un tiempo de acceso rápido de 35 a 45 ns máximo.

Memoria NM100496 RAM estática organizada de 16,384 palabras de *4* 01ts tecnologia CMOS v compatible con TTL.

Pare la decodificación del espacio de direcciones a ocupar podemos utilizar dos CI 74LS85 que son comparadores de 4 bits. 6 un CI 74L5668 comparador de 8 bits.

Los conectores mAs aoropiados para la transmisión de datos son los del tipo DB-25 (conectores para un cable plano con el mismo tipo de terminal>.

#### 2.2.1.2 SELECCION DE COMPONENTES.

Para la selección de los componentes se toma en cuenta los siguientes parametros:

a> El consumo ce ootencia

b) La compatibilidad con TTL (lógica transistor transistor)

c) Que contenga un "bus" de datos de 8 bit

d) Aplicación para interfases

e) Configuración ideal en terminales de entrada-salida

-f) Cos·;:o bajo.

El cuadro compare.tivo se encuentra *en* la table-' 4.

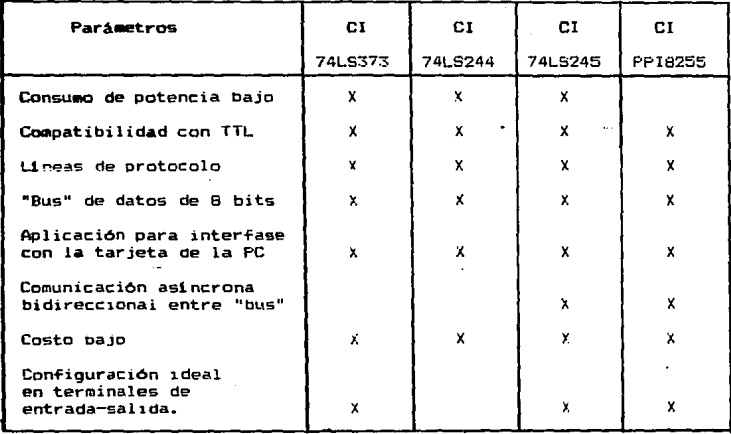

Cuadro de comparación para los dispositivos Tabla 4 de interfase de entrada/salida.

Como se puede observar del cuadro comparativo se ilega  $\mathbf{a}$ la conclusión que la mejor alternativa para realizar  $1a$ circuitería de interfaz (segundo bloque de la fig. 5) con PC la es el CI 74LS245, porque facilita la comunicación asíncrona bidireccional y es aplicable para la interfase con el conector de expansión de la PC, además de su bajo costo y la configuración ideal en sus terminales de entrada y salida.

RAM Se deberá utilizar además una memoria (memoria de acceso aleatorio) donde se deposita el programa que se quiere la memoria más adecuada **Se** probar y simular, para escoger comparación de memorias RAM presenta el siguiente cuadro de estáticas para analizar las características de cada una de ellas.

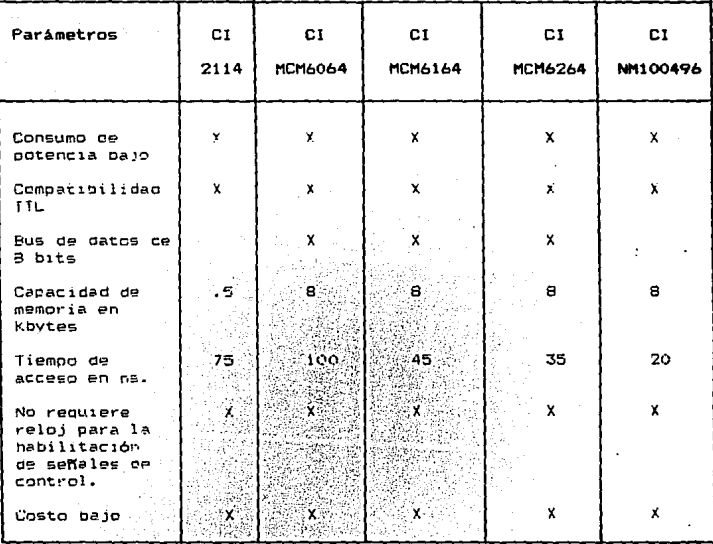

1993년 10월 10일 - 10월 10일 - 10월 10일 - 10월 10일 - 10월 10일 - 10월 10일<br>대한민국의 대한민국의 대한민국의 대한민국의 대한민국의 대한민국의 대한민국의 대한민국의 대한민국의 대한민국의 대한민국의 대한민국의 대한민국의 대한민국의 대한민국의 대한민국의 대한민국의 대한민국의 대한 Tabla 5 Cuadro comparativo de Memorias RAM estáticas 

italian

De acuerdo a la tabla 5 comparación de las memorias RAM estaticas se coserva que la mejor opción es la RAM MCM 6264 porque es una memoria de alta velocidad con capacidad de 8 Kbytes, con un "bus" de datos de 6 bits con un tiempo de acceso a memoria de 35 ne. compatible con TTL y además de que su valor es de bajo costo.

Para simular a la memoria ROM y tomar la información de un archivo tipo ASCCI. interpretarla v depositarla a una localidad de memoria del simulador es necesario intercomunicarse con la PC. esto se hace a través del conector de expansión de la PC y las Distas de la tarjeta con lo cual quedan enlazados los "buses" de datos, direcciones y de control.

#### 2:2:1:3 RASES OF DISERO

Para construir la tarjeta simulador de ROM se considerarán las sidulantes bases de diseño:

a) Realizar el diadrama esquemático del circuito. construir el prototipo en tarjeta protoboard vehacere las oruebas en éste. antes de realizar definitivamente la tarjeta de circuito impreso.

b) Utilizar los elementos más apropiados considerando potencia, compatibilidad con TTL y sobre todo el bajo costo. Para escoger la mejor alternative se tomaron los criterios de la tabla A v tabla 5.

c) Se requiere tener un consumo de eneroia, pere la tarjeta no mayor a 2 W y a 400 mA, para no sobrepasar alas caracteristicas eléctricas de las fuentes de alimentación de la computadora.

Se debe distribuir los componentes cuidando su estética y ri) 'د آ Distas o venas distancia más corta en las rutas. de intercomunicación de todas las partes que la integran.

 $\mathbf{a}$ Se usara un ancho mayor de ruta en las lineas de tierra. y alimentación para que soporten el paso de la corriente.

f) El diseño del circuito definitivo estará en una tar ieta do circuito impreso de dos caras el cual está  $BD = BC$ intervalo de dimensiones que específica ISA. (Para mayor, información, ver  $\blacksquare$  $a$ péndice  $E$ ).

2.2.1.4 DIAGRAMA A BLOOUES PARA EL DISENO DEL CIRCUITO PROPUESTO

a cabo el diseño de la circuitería del Para llevar simulador de ROM se propone el siquiente diagrama a bloques. el cual presenta el esquema general del circuito simulador de ROM. Ver fic. 6.

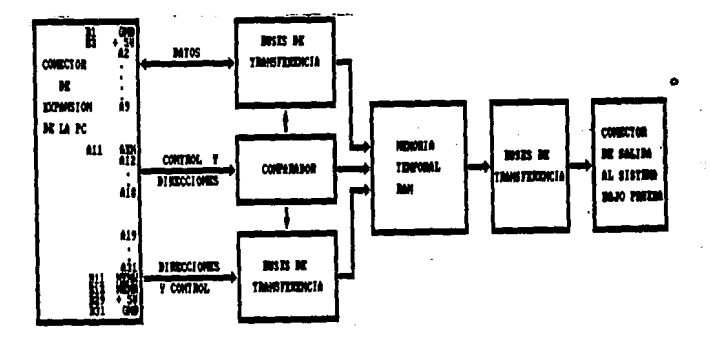

Fig. 6 Diagrama a bloques en forma general del circuito simulador de ROM propuesto.

· A continuación se explica cada uno de los bloques de la figura 6.

En el primer bloque se presentan las señales del conector de expansión oue oroporc1ona la PC para realizar la comunicación con la tarjeta simulador de ROM. Las seftales Ot;i les oue ccuoamos son el "bus de datosº <A2 - A9> los cuales constituyen 8 líneas, de conexión, pidireccional realizando la inter-faz con el CI 74LS245 bus de trans-ferencia. Del "bus de direcciones"  $\alpha$ ue se encuentran en las terminales del  $A12 - A31$ las señales  $(A12 - A18)$  son los más significativos v se utilizan para direccionar la memoria del microprocesador de la PC para establecer el intervalo de memoria disponibles para la. tarjeta simulador de ROM.

Las señales que se encuentran en las terminales  $A19$  a la A31 son 12 lineas de direcciones. Las señales de control AEN. MEMW <sup>y</sup>MEMR (que se encuentran en las terminales A11~ 811 <sup>y</sup> B12). así como las señales que oroporcionan la fuente de alimentación GND y el voltaje de +5 V. (que se encuentran en las terminales B1, B31 y B3, B29 respectivamente) son las señales que ocupamos para llevar a cabo la inter~az Con la PC. Todas estas señales son útiles para la circuiteria de interfaz los zuales se interconectan con los CI 74LS245 buses de transferencia y el CI 74LS688 comparador de 8 bits, como se observa en la fig. 6.

Para simular a la memoria ROM y tomar la información de un archivo tipo ASCCI. interpretarla y depositarla a una localidad de memoria del simulador es necesario comunicar los "buses" de .datos. direcciones y de control. Para esto utilizamos "buses" de transferencia. para transferir las señales de la PC a la tarjeta simulador de ROM; estos se encuentran en el circuito integrado 74LS245.

Para la transferenzia de las señales se utilizan tres circuitos integrados 74LS245 Buffers de transferencia pidireccional para la circuitería de entrada y otros tres para la rircuiteria de salida.

Los blooves de los buses de transferencia Circuito integrado 74LS245) de la fig. 6 son dispositivos retenedores (latches) reconocidos por el simulador y por el CPU de la PC. Este dispositivo mejora y reduce el ruido de históresis en el "bus" de entrada. Este circuito integrado nos permite  $\mathbf{B}$ comunicación de información del programa que provienen del "bus" de datos. el "bus" de direcciones v de control de la PC. A través del "bus" de transferencia fluye la información del programa ya interpretado en forma binaria, almacenandose esta información en la memoria RAM MCM6264. donde posteriormente se transfiere hacia el sistema hajo prueba.

El circuito integrado 74LS245 bus de transferencia tiene des modes de comunicación en los buses de datos. la transmisión de los datos ouede ser del "bus" A al B o viceversa, dependiendo de la terminal de control "6" y de la terminal de habilitación DIR. El pue de detos del conector de expansión se conecta al bus de datos de la "memoria RAM MCM6264, pasando previamente por el circuito integrado 74LS245 bus de transferencia bidireccional.

. Para la oecopificación del intervalo de direcciones que se va a ocupar en el mapa de memoria del microprocesador de la PC. se utiliza ei circuito integrado 74LS688 comparagor de 8 bits.

Las girecciones AA13 al AA19 que se encuentran en  $1.55$ terminales 412 al AI8 del conector de la PC estan conectados  $\mathbf{a}$ las terminales de entrada "Q" del comparador, por la entrada ngon del compararor se conecta un DIP switch de 8 posiciones en paralelo con resistencias de 1 kohms (arreglo resistivo).

Cuando el valor en los interruptores del DIP switch es iqual al valor del bus de direcciones provenientes del conector de Υē. PC Y cuando el control AEN le suministra una señal activo bajo. el comparador manda en ls terminal de salida una señal activo bajo, el comparador activa a su vez ptros dispositivos como la memoria RAM MCM6264 v los buses de transferencia de entrade por lo due este elemento controla. la transferencia de gatos v la lectura o escritura del programa en la RAM dei circuito.

En la figura 7 se muestra la decodificación utilizada para el circuito simulador de ROM.

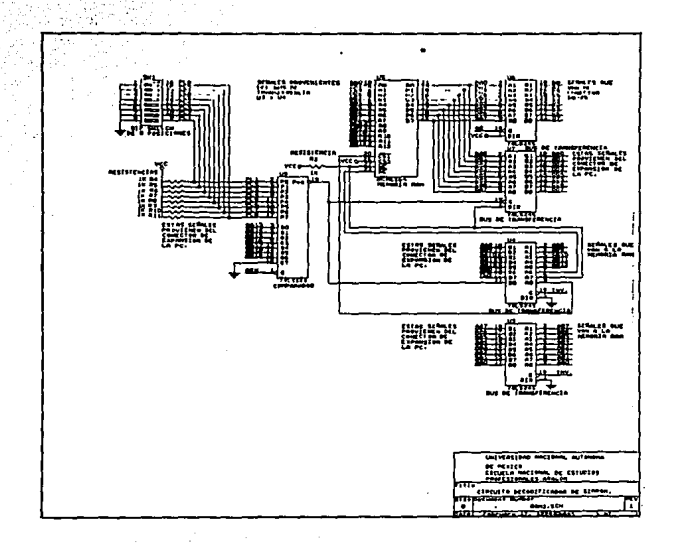

Fig. 7 Circuito decodificador para el simulador de 60M.

Las posiciones del DIP switch de 8 obsiciones deben estar bien direccionadas con el valor AB H (hexadecimal) para establecer adecuadamente la comunicación con la PC~ el cual Junto con el arreglo resistivo define el nível lógico de ceros y unos en las terminales de entrada del comparador con el fin de fijar la dirección adecuada y realizar la transferencia de los datos correctos. ya que en caso contrario puede causar daños irreversibles a la PC. Para las posiciones del OIP switch ver la fiq. 8.

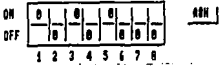

Fig. 8 Direccionamiento del DIP switch de 8 posiciones.

Se requiere además una memoria temporal para guardar la información a simular (programa para el microprocesador bajo prueba), de acuerdo a las alternativas y cuadro de comparación de la tabla 5 se escogio una memoria RAM estática MCM6264 de alta velocidad con capacidad de 8 Kbytes de memoria para almacenar las instrucciones del programa de la ROM o EPROM y asi poder simular esta memoria.

También se utilizo los siguientes circuitos integrados: 74LS00 (NAND), 74LS32 (OR), y 74LS14 (inversor), para designar los pulsos de control en los CI de transferencia.

Se utiliza un interruptor de un polo 2 tiros marca AUGAT, un conector DB-25 hembra marca PRODEL, un conector macho E.I.S <sistema econ6micó de interconexión) marca AMP de 5 terminales, un metro de cable olano de 30 hilos marca PRODEL, un diodo emisor de luz (LED) y una base coid de 24 terminales. Todos estos elementos se utilizan para realizar la tarjeta simulador de ROM, simular la memoria ROM o EPROM y trans-ferir esta información al sistema bajo prueba.

 $La$  fig. 9 muestra  $e<sub>1</sub>$ diagrama a blooues del circuito simulador de ROM en una forma  $mA \in$ detallada.  $3$ relation mie tiene cada elemento v **su** interconexión con todo  $e1$ sistema. permitiéndonne entender la transmision de las señales del "bus"de datos, de direcciones y de control de cada elemento. hacia las señales que existe en el conector de la PC.

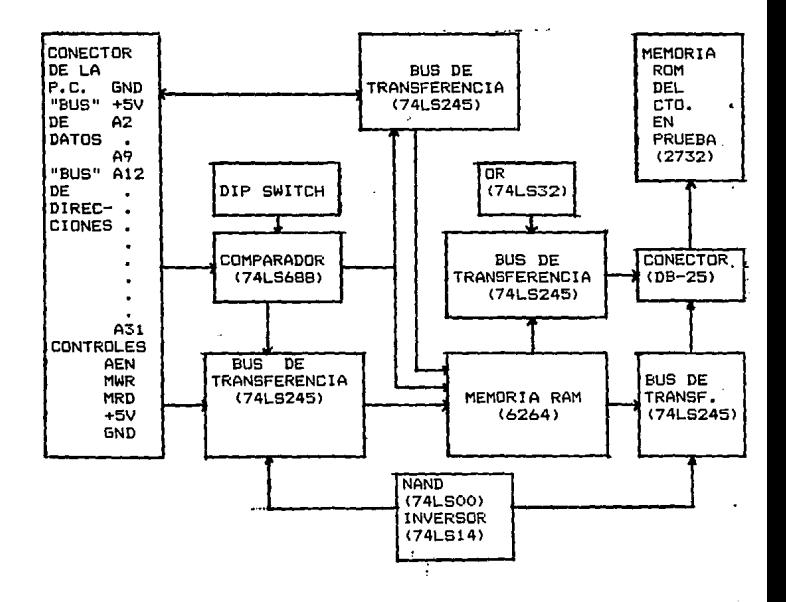

Fig. 9 Diagrama a bloques, más detallado del circuito simulador de ROM.

Para transferir las instrucciones del programa a simular al sistema bajo prueba se utiliza el conector hembra DB-25  $V = 1$ cable plano de 30 hilos. Como el LED (diodo emisor de  $luz$ indicador y el interruptor para direccionar las señales (direccionar la señal de la PC hacia tarjeta simulador o de  $1<sub>e</sub>$ tarjeta simulador hacia el sistema bajo prueba) se encuentra en la tarjeta . se tuvo que trasladar estas señales hacia una caja de aluminio para mayor comodidad. poder controlar  $\mathbf{v}$ visualizar apartir de este. Para esto se utiliza un conector EIS (sistema economico de interrupción) de 5 terminales por donde 58 trasladan estas señales.

En la fio. 10 se muestra el diagrama a bloques del sistema simulador de ROM, el LED indicador y el interruptor para direcccionar el sentido de la transferencia de las señales.

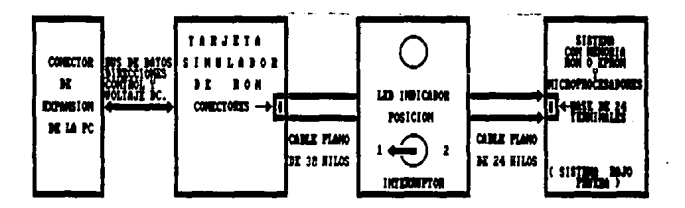

Fig. 10 Diagrama abloques del sistema simulador de ROM. el LED indicador y el interruptor oue determina  $1a$ dirección de las señales.

Se uriliza un interruptor de un polo 2 tiros para operar el simulador. En la posición i del interruptor (encendido el LED indicador) le tarjeta esta preparada para cargari el programa la simular y la transferencia de información es de la PC a  $1a$ tarjeta simulador de ROM .

En la oosición 2 del interruptor (apagado el LED indicador) la transferencia de información es de la tarjeta simulador de ROM hacial la base de 24 terminales donde se simula v se encuentra la memoria ROM o EPROM (sistema bajo prueba) ver fig. 10. Debe tomarse en cuenta que se tendrá que carpar previamente el programa del simulador de ROM, dicho procedimiento se comenta más adelante.

El diseño del circuito simulador de ROM es un emulador de EPROM que realiza las funciones de la EFROM dentro de un circuito bajo prueba de modo que no se requiere programar ninour. componente (memoria ROM o EPROM) hasta estar seguro que el circuito bajo prueba funciona adecuadamente con las instrucciones del programa de esta memoria.

La información se deposita en el simulador de ROM (Emulador) desde la PC. Al contar con un simulador de ROM se anorra tiempo en el desarrollo de programas para sistemas mínimos en el cual utilicen memorias ROM, EPROM y microprocesadores.

El simulador se ouede describir como una memoria de doble puerto en donde la PC es uno de los puertos v el sistema baio prueba es el otro. En esta memoria la PC puede leer v escribir datos mientras que el sistema bajo prueba solo puede leer.

El conector de expansión para una computadora XT y una AT proporciona cuatro niveles de voltaje en corriente directa. La Tabla 6 proporciona la información de las características máximas y minimas de voltaje. la corriente. la potencia y las terminales en donde se encuentran.

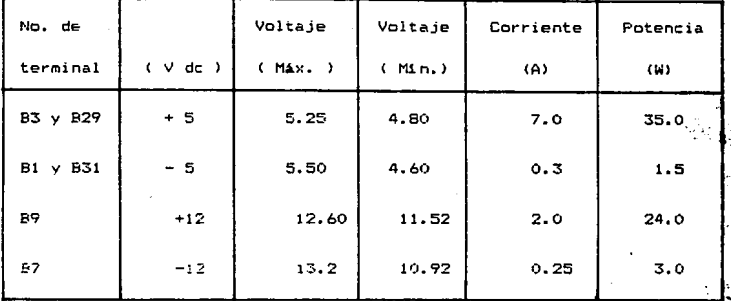

Tabla 6 Voltajes proporcionados por el conector de expansión

Para la polarización de la tarieta del circuito simulador se utiliza el voltaje de + 5 V, ya que los circuitos integrados que constituyen el simulador requieren este voltaje de alimentación de acuerdo a las características eléctricas del fabricante.

Para el diseño del circuito y la realización del diagrama esquemático se utilizo el paquete Orcad, este paquete es muy útil para realizar diagramas eléctricos, ya que cuenta con librerias e instrucciones que permiten realizar el diagrama esquemático de los dispositivos eléctricos como resistencias. diodos. capacitores, memorias, microprocesadores etc. Además tiene comandos para transferir los elementos a otro archivo donde fácilita la realización del diagrama de circuito impreso.

La fin. 11 muestra el diagrama eletrónico del circuito simulador de ROM.

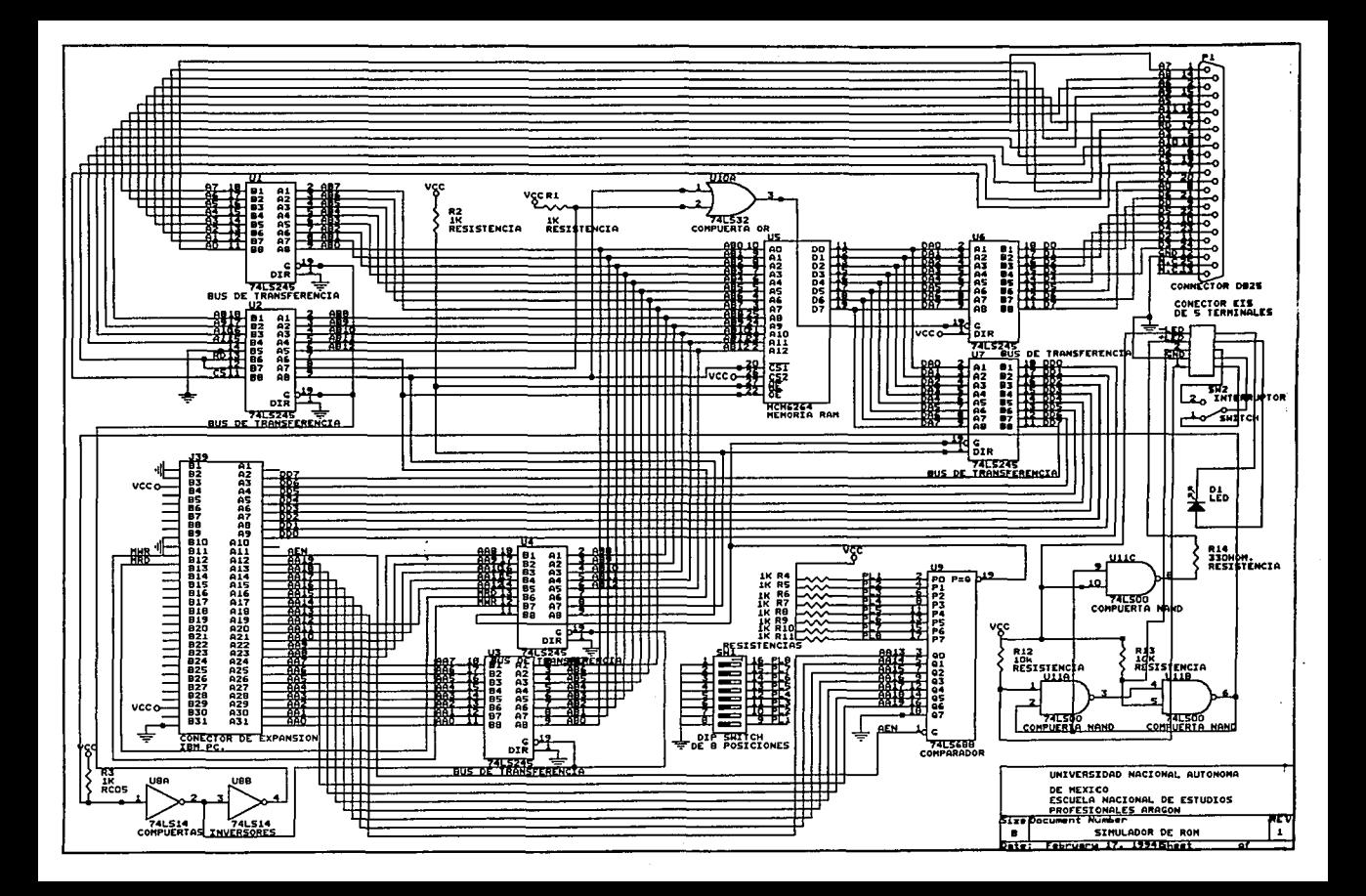

### 2.2.1.5 CONDICIONES DE OPERACION DE LOS ELEMENTOS

**A continuación se describen las cona1ciones** *de* **operación para cada uno de los elementos oue integran el circuito simulador de ROM, los modos de con't.rol oca.ra oue la RAM ooere en forma de**  esc:r1~ura. **ver la** 7ao1~ **7. y para** lectu~-! *ver* ~~ **Tabla 8.** 

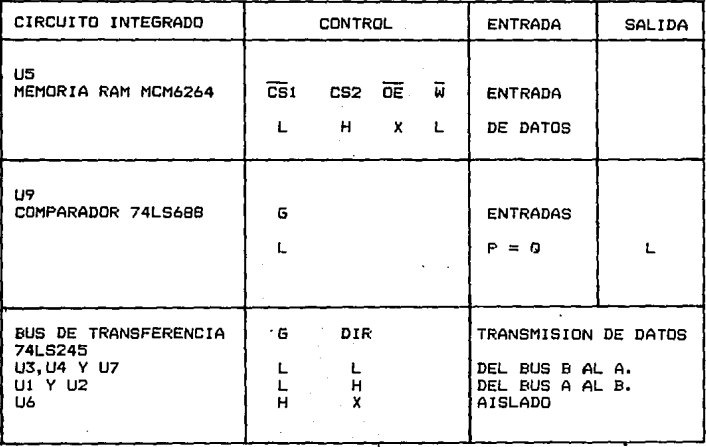

**Tabla 7 Condiciones de operación en los controles de cada**  elemento para escribir en la RAM (grabar datos).

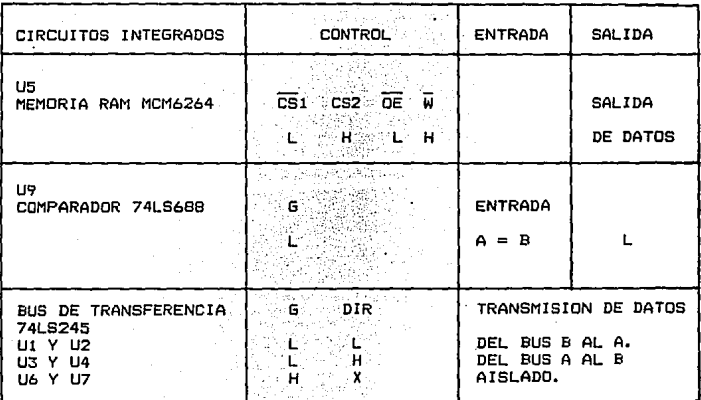

Tabla 8 Condiciones de operación en los controles de cada plemento para leer en la memoria (simular la ROM).

#### NOTA:

 $\overline{CS1}$ , CS2,  $\overline{OE}$ ,  $\overline{w}$ ,  $G$ ,  $\gamma$  DIR son terminales de control y habilitan a la memoria RAM y al bus de transferencia, observar las terminales de control de la tabla 7 y 8.

A. B. P. V. J son terminales de entrada. además las siguientes letras representan niveles de voltaje:

> L = Nivel activo bajo ( cero lógico) H = Nivel activo alto ( uno lógico) x = Condición de No importa.

### 2.2.2 DISERO DEL SOFTWARE

El diseño del "software" consiste en el oesarrollo de la programación para que el circuito simulador de ROM funcione adecuadamente. La programación se realiza en lenguaje "C" V V tome información de un archivo, tipo ASCII, la interpreta v. la  $\frac{1}{2}$  deposita en una localidad de memoria específica i odesti microprocesador de la PC.

"C" es un lenguaje de programación de empleo general. caracterizado por poseer un moderno control de  $fluio$ . estructuras de datos, así como un rico conjunto de operadores. no esta especializado para una área de aplicación en particular. igi d carencia de restricciones y su ceneralidad lo nace más eficaz y convenientes bara muchas tareas principalmente para  $1a$ programación de microprocesadores e interfases con la FC.

La información de los archivos consiste en instrucciones y direcciones que se deben depositar directamente en la ROM de un sistema bajo prueba, así esta información se simula en la tarjeta y se verifica su correcto funcionamiento o se corrige si tiene algún error. Si la información de estas instrucciones son correctae se orabaran en forma definitiva en la ROM del sistema bajo prucha.

#### 2.2.2.1 DIAGRAMA DE FLUJO DEL PROGRAMA

El diagrama de fluis del programa para el manejo deï circuito simulador de RDM y las funciones que realiza se muestra en la fig. 12.

A continuación se escribe en una forma general cada ploque:

DIAGRAMA DE FLUJO DEL PROGRAMA SIMULADOR DE ROM EN LENGUAJE " C"

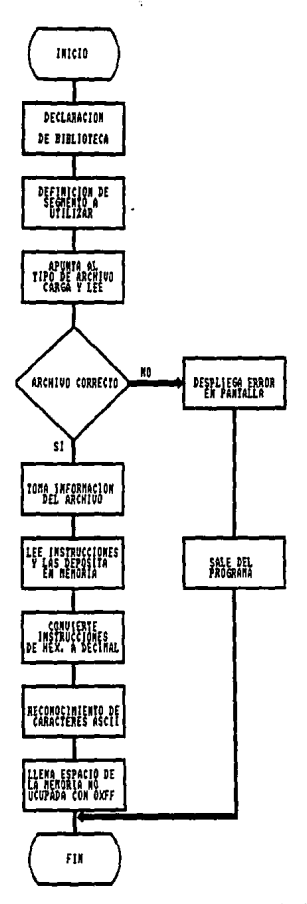

simulador de ROM. Fig. 12 Diagrama de flujo  $de<sub>1</sub>$ programa

forcramos entrando al lenovaje "C" gagde al ciractorio neincipal tecleands CNOD TO.

Estable dentro del lenguaje "C" intoiamos el programa con encabezacos que define la declaración de los archivos  $He$ bitlictede de "C' que ocupamba.

. El tarcar dioque define el Esqmento de inicio de la memoria del microprocasador de la PC, que ocuparemos. declarando un nombre simpóitza oue se ocupara en el archivo fuente (programa orinctosi del simulador de ROM).

Una vez realizado lo anterior como primera función del programa carca y lee el nombre del archivo a simular de la entrada estandar.

ra cargado el programa reviza el el archivo es correcto, el no lo es desplieda en pantelle un imensaje de lerror, sale del crocreme - finaliza. Si se correcto el nombre del ercolvo pasa la la alguiente función el cual se encarga de tomar (la linformación del archivo a simular.

Posteriormente lee las instrucciones, las recibe convierte las instrucciones de hexadecimal a decimal.

Ca siguiente función reconoce los Mcaracteres ASCCI (  $d\bullet 1$ programa a simular y por ultimo el progrma resilia la función de ilenar con "ff" el espacio de memoria no ucupada.

En ei desarrollo del programa se da mayor información sopre el programa que hace funcionar al circuito simulador de RUM especificando los comandos. Las instrucciones vivariables que se ocupan.

## 2.2.2.2 DESARROLLO DE LA PROGRAMACION DEL CIRCUITO SIMULADOR DE ROM.

La propremeción del circuito simulador de ROM realiza las funciones de tomar la información de un archivo tipo ASCII. interpreterla v depositarla en una localidad de memoria especifica del microprocesador de la PC.

Para convertir ei programa del archivo tipo ASCCI (hexadecimal) a binario. (porque la información binaria (unos y ceros) la pueden reconocer los circuitos integradosl. 10 interprete, lo deposite en una localidad de memoria  $de<sub>1</sub>$ microprocesador de la PC y simule la memoria ROM en la tarjeta. se desarrollo el programa del simulador de ROM. llamado SIMROM.EXE utilizando el copilador TURBO C versión 2.0 de Borland.

El progrema SIMROM EXE significa el programa fuente o principal ejecutable en la PC, es la parte inteligente de l a el cual la inace funcionar tarjeta Simulador de ROM. adecuadamente cancole una serie de instrucciones a la PC y al circuito simulador.

La programación esta constituida por comandos, encabezados, operadores, variables v funciones, los cuales se explican a ng programa sa patatawa kata i continuación: gyeren*de* 

El programa simulador de ROM inicia con 5 encabezados "#include", los cuales son acchivos soue contienen las definiciones de les funciones que se utilizan en un módulo o serie de módulos para la creación de cun programa. estas son funciones de oiblioteca ó libreria del subdirectorio de TURBO "C" y su formato es el siguiente: #include (nombre de archivo)

59.

Existen 3 encabezados "#define", que son extensiones que nos permiten dar un nombre simbólico a una constante oue se va <sup>a</sup> utilizar varias veces en un programa, permitiendo una ejecución Ms ráoida. de esta declaración.

void limpia\_mem(void); void copia archivo(FILE tap): void main (void); unsigned int atohex(char num[]); int valor (char num):

Las declaraciones anteriores son funciones que posteriormente se llaman en el programa para realizar el bloque de esa función.

void es una declaración que indica que no regresa ningún valor al ejecutarse la función.

unsigned int atohex(char num[]): Es una función de tipo entero que acepta valores positivos y tiene un argumento de arreglo tipo caracter.

El programa de la tarjeta simulador de ROM se muestra en la siguiente hoja y después se explica las variables y funciones que se ut i 1 izan.

En lenguaje "C" todas las variables v funciones deben ser declaradas antes de usarse, para poder ser reconocidos por el orograma.

En lenguaje "C" todo programa tiene como primera función . void main(), después aparece una llave que se abre "(", ésta le indica al compilador oue en ese punto empieza un bloque de archivos y termina donde se encuentra una llave que cierra "}".

EL programa esta dividido en bloques cada uno de los cuales realiza las siguientes funciones especiales:

En el primer bloque el programa SIMROM. EXE realiza la función a) de leer el nombre de los archivos desde el teclado y llama. î. función "copia archivo"; además verifica e informa si existen errores al abrir o cerrar el archivo.

En este bloque está la función void main(void), la cual indica el inicio del programa: La llave "(" indica el inicio del blooue de esa función.

El comando FILE #ap es un apuntador para el tipo de archivo que sirve como enlace entre el programa y un archivo.

El comando char nombre [64] es un arreolo que permite al copilador calcular el espacio que debe reservar en memoria para quardar todos los elementos que forman el arregio.

Printf() es una función de biblioteca que manda еì contenido que hay en ella a la pantalla de la PC.

La función gets(nombre) permite leer lo que se tiene en 1a función printf().

La función ap = fopen() abre y lee un archivo, además realiza el enlace del programa con el archivo.

El comando if(condición) es una proposición condicional que se ejecuta si ésta es verdadera, si no lo es pasa a la siguiente proposición.

Exit() es una función de biblioteca que origina 1a terminación de una iteración. bloque y del programa.

copia archivo(ap) es la función encargada de copiar  $e1$ archivo del programa a simular.

El comango return es la función de retorno.

b) En el segundo bloque el programa realiza la Función de tomar la información del archivo, decodificar y depositar en memoria la información de una línea.

Este nicque se inícia con una declaración de las variables que se van « utilizar. con la especificación de los arreglos para reservar el espacio en memoria, los cuales son los siguientes:

 $char$   $cont22$ : unsigned int con=0: char direct43:  $unsigned int dire=0;$ char codio[2]: unsigned int codi=0: char fartmemoria:

char significa variable tipo caracter y unsigned int con, dire, y sionifica asignación de enteros codi. positivos con inicialización en cero.

void copia archivo(FILE #ap) es la función de copiar un archivo.

 $-$  "(" y ")" indica el inicio y fin del ploque.

 $char$   $e$   $v$  unsided int  $i$  son declaraciones de variables tipo caracter y entero oceitivo utilizada para la función de ese bloque.

La asignación memoria = MK FP (MEM SEG MEM OFF) define  $1a$ localidad de memoria en la que será depositada la información del archivo, ésta contiene el programa a simular.

Limpia mem() es la función que limbia la memoria antes o después de utilizaria.

While (condición), proposición es una función de iteración se ejecuta la proposición de ciclos. en la cual cuando 1a condición es verdadera.

La funcion printf() imprime en la pantalla de la PC el. contenido que nav en ella.

Contill= (char)foetc(ap) lee el numero de instrucciones que nav en el apuntador de la linea vi lo deposita en la variable cont.

El comando atohex convierte la información de hexadecimal a  $derimal.$ 

# for (inicialización, condición , incremento)

#### (proposición)

es una función de iteración de ciclo en la cual se ejecuta la proposición cuando la condición es verdadera. si no lo es pasa al sicuiente instrucción del programa.

C) En el tercer blocue se realiza la función que recibe iun. arregio de elementos de tipo caracter (char). y regresa el equivalente de hexadecimal a decimal.

Unsigned int atonex( char num(1) es la función que recibe un arreolo de elementos tipo caracterioregresando su equivalente  $de$  hexadecimal a decimal.

son declaraciones unsigned int val=0 e int i=0 asionación de variacies enteras utilizadas bara este bloque de la functon.

Se utiliza la iteracion for (inicializacion, condición, incremento), (proposición), se ejecuta proposición cuando la condición es verdadera. el no lo es pasa a la siguiente instrucción.

Exit() as una función de biblioteca que origina 'ia' terminación de una iteración, un bloque o un programa.

return val es el valor de retorno v la función reoresa a su llamada.

d) En el cuarto bloque el programa realiza la función que se encarga de reconocer un caracter ASCII es decir acenta el valor en hexadecimal y convierte su equivalente decimal para caracteres en hexadecimal.

. En este ploque se utiliza la función if - else que es una isteracion del ciclo y da la instrucción del control de flujo. es decir que inoica el camino que sequira el programa y su forma es :

if (condicion) proposición: else if(condición) proposición:  $\ddotsc$ 

else

proposición:

Si la condición del primer if es cierta se ejecuta ÷н. respectiva proposición, si no pasa a la siquiente if v se evalua su condición. Si es verdadera se ejecuta si no lo es pasa a  $\mathbf{a}$ siquiente, así hasta evaluar la ditima condición y ejecutar 1a altima proposición.

La última función que realiza el programa es la función  $\epsilon$ encargada de ilenar con ff el espacio de memoria desde ١a localidad A000:E000 hasta la localidad A000:FFFF. En. este blocue se útiliza la función limpia\_mem() y la función da iteración for (inicialización, condición) (oroposición).

El programa para el circuito simulador. SIMROM.EXE debe ser cardado en la computadora donde se va a instalar la tarjeta Simulador de RON.

seguida se presenta el programa SIMROM.EXE que En hace funcionar a la tarjeta simulador de ROM.

```
/t L is table
                         PROGRAMA */
                  D E LUNIVERSIDAD
                          NACIONAL
                                     AUTONOMA
                                                DE
                                                       MEXICO
                                                                     ٠
           ESCUELA
                    NACIONAL DE ESTUDIOS PROFESIONALES
                                                       ARAGON
                                                                     ż
           PROGRAMA
                   DEL CIRCUITO SIMULADOR DE ROM
                                                      SIMROM.C "
  #include <stdip.h>
                                    /*Librerias*/
 #include <conio.h>-
 Winclude (dos.h)
 #include <stdlib.h>
 #include <math.h>
 #define
               MEM_SEG
                             0xA000
                                    /*Secmento de inicio de la memoria*/
               MEM OFF
 Adafine
                             0xE000
                                    /*Seomento del "offset"*/
 #define.
               TAMANN
                             0x2000
                                    /*Nombre simbolico que tendra la cte.#/
                                    /*que será sustituido por el archivo */
                                    /*Fuente*/
 void limpia_mem(void);
                                    /*Declaración de funciones y variables*/
 void copia_archivo(FILE *ap);
 void main(void):
, unsigned int atchex (char num[]);
 int valor(char num):
 \mathbf{r}FUNCION QUE LES EL NOMBRE DEL ARCHIVO DESDE EL TECLADO Y LLAMA LA
  \blacksquare\mathbf{r}×
       FUNCION COPIA ARCHIVO.ADEMAS VERIFICA E INFORMA SI EXISTE ERROR
                                                                     ż
       AL ABRIR O CERRAR EL ARCHIVO
                                                                     ٠
  ٠
  ****
 void main(void)
                                    /AInicio del programa#/
 K
 FILE Xant
                                    /*Anuntador al tipo de archivo*/
 char nombre[64]:
        printf("\n Nombre del archivo: ");
                                    /*Lectura del nombre de archivo*/
        gets(nombre);
 ap = fopen(nonbre, "r")/*Abre archivo para lectura*/
        if (a) = MUL)printf("\nError en el nombre del archivo");/*Corta y sale del progra
        Ł
 ma si hay#/
                                    /*error de inicializacion del apuntador#
           exit(1);\Deltacopia archivo(ap):
                                    /*Copia archivo*/
        if (fclose(ab))printf("\nerror al cerrar archivo"):
        return:
                                     64
```
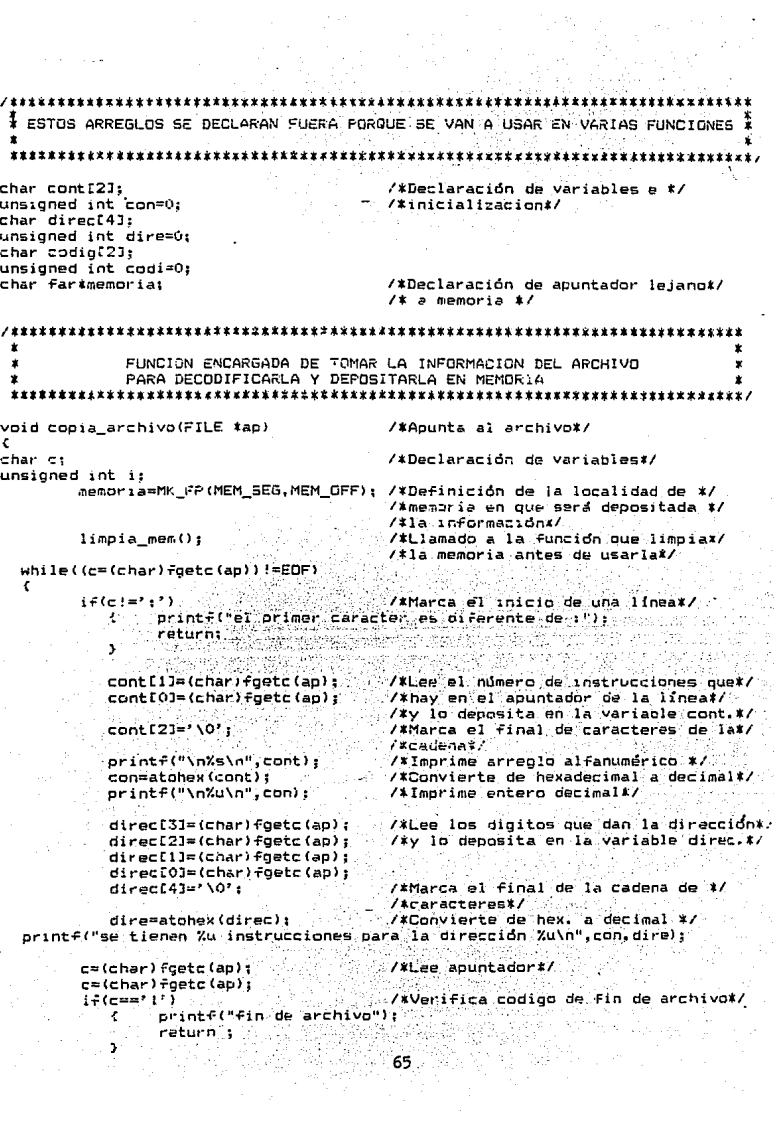

ł

 $\sim$  1  $\sigma$
```
DEPOSITANDO EN MEMORIA LA INFORMACION DE LINA LINEA
printf("\nel corrimiento es de %u\n", dire);
      for (i=0;i<can;)
                               /*Deposita en memoria [con] datosx/
        codig[1]=(char)fgetc(ap);
                               /*Lee el apuntador y lo deposita en */
        codio[0]=(char)foetc(ap);
                               7*codiat7/*Marca el final de la cadena */
        codid[2]='\0';
        codi=atonex(codio);
                               /#Convierte de hex. a decimal#/
        *(memoria+dire+i)=codi;
                               \sqrt{2}Acunta a memoria - dirección + 1 x/
       1 + + 1.
                               /*en la variable codi. incrementando*/
      þ,
      c=(char) fgetc(ap);
                               /*Caracter oe verificacion de suma*/
      c = (char) foetc(ab):
                               7*verificacion total */
                            Galer
      c=(char)foetc(ap);
                               /*caracter de Fin de linea */
 Ĵ
      printf("salio por un lado desconotido"):
      return:
   78888×
# FUNCION QUE RECIBE UN ARREGLO DE ELEMENTOS TIPO char Y REGRESA
* SU EQUIVALENTE DE HEXADECIMAL A DECIMAL.
unsigned int atonex(char num[])
                                    en mentala dell'Oriente
X
unsioned int val=0:
int i=0;
      for (i=0:num[i]!=i'NOT: jif(valor(num[i])==-1)
                   printf("\n CHARACTER ERROR Ze\n", num[i]);
                   exit(1);val=val+(valor(num[i])%pow(16.1));
         i + i÷,
      return val;
```
ψū,

ţ. FUNCION QUE RECONGCE UN CARACTER ASCII Y REGRESA SU EQUIVALENTE DECIMAL PARA CARACTERES EN HEXADECIMAL  $\star$ 

int valor (char num)

if(num=='0') أأمد

¢

 $\,$  $111$ 

 $\dot{r}$ 

¢ int

 $\rightarrow$ 

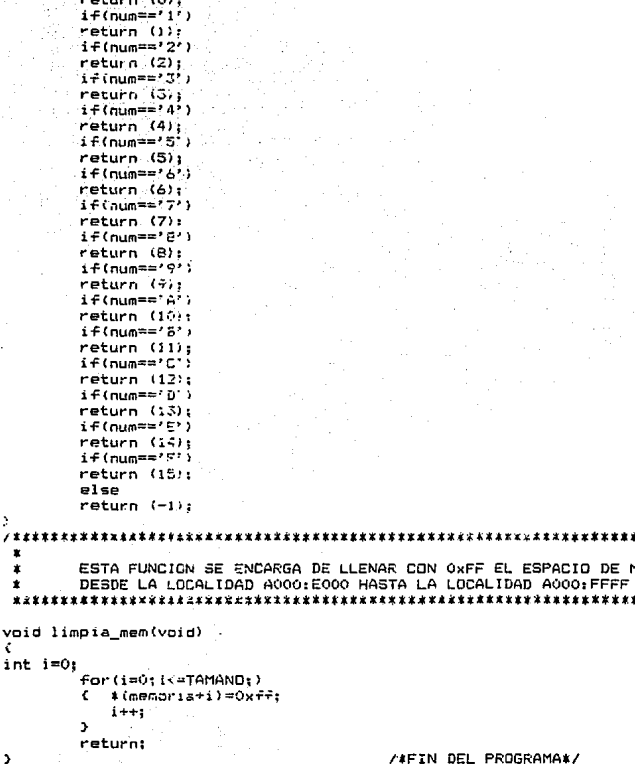

ROGRAMA\*/

\*\*\*\*\*\*\*\*\*\*\*\*\*\*\*\*\*\*\*\*\*\*\* EL ESPACIO DE MEMORIA

\*\*\*\*\*\*\*\*\*\*\*\*\*\*\*\*\*\*\*\*\*

٠

# CAPITULO<sub>3</sub>

### CONSTRUCCION DEL CIRCUITO SIMULADOR

Después del análisis y atternativas para desarrollar el circuito simulador se diseñó el quadrama esquemático del circuito con el auxilio del paquete ORCAD SDT. se va a construir un protetion y a realizar las pruebas en la computadora junto con la programación respectiva. Al verificar su funcionalidad en 1a tarjeta experimental, se llevará a cabo el diseño y construcción de la tarjeta en circuito impreso.

#### 3.1 DISENO DEL CIRCUITO IMPRESO

realizar el diseño del circuito impreso . la Para distribución de los componentes y las rutas de intercomunicación con los dispositivos que integran la tarjeta se va a utilizar el paquete ORCAD PCB.

Dtro criterio bara el diseño es "buscar la distancia más corta de interconexión de todas las partes que integran  $\mathbf{A}$ tarjeta. considerando el uso de una tarjeta impresa en las coos caras , así como la máxima proximidad entre las señales de entrada y salida de cada componente que la integra.

Las lineas de tierra y de alimentación de + 5  $\vee$ ≣ê desarrollan usando el ancho mayor de ruta posible. ya que deben eoportar el paso de la corriente.

ьB

Les diagramas de la tarjeta impresa se muestran en la fig. 13 y 14. En ella se pueden observar las lineas de interconexión de todos los elementos que integran al circuito simulador de ROM. 18 Fig. 13 es le tarjeta del lado donde van los componentes por lo que las lineas no se unen a las terminales de cada elemento, además se observa en ella que las líneas más anchas son lineas de alimentación (GND y el voltaje de + SV). La fig. 14 es el diacrama donde van las pistas de interconexión que unen los circuitos del simulador, en esta cara es el lado de soldadura, ya ove las lineas de interconexión se unen en las terminales de cada elemento de la tarjeta y por donde **Se** soldan  $105$ componentes, también se observa en esta cara de la tarjeta que las lineas de elimentación (GND y el voltaje de + 5 V) son de un ancho mavor que las demás.

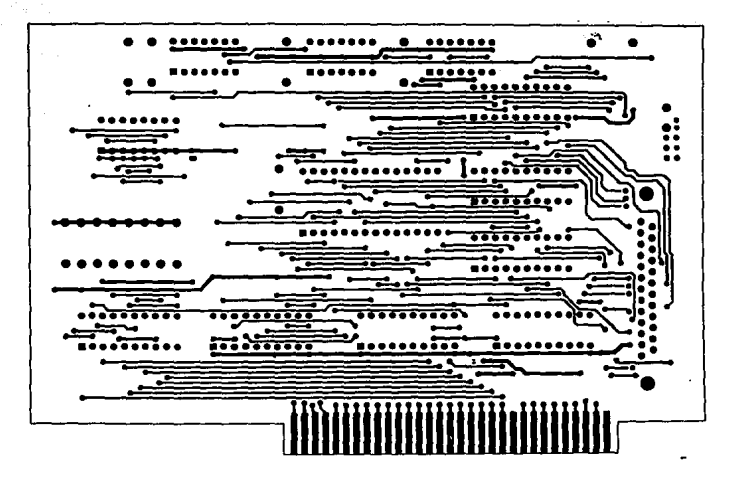

Fig. 13 Circuito impreso de la tarjeta simulador de ROM. lado de componentes

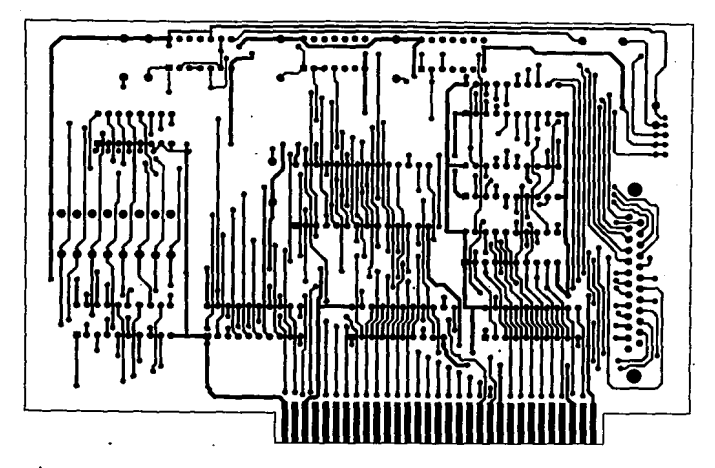

Fio, 14 Circuito impreso de la tarjeta simulador de ROM, lado de soldadura

#### 3.2 CONSTRUCCION DEL CIRCUITO IMPRESO

El trazo fotográfico de las pietas ó venas para la tarjeta se realizó utilizando una maguina Repromenter modelo. 310 marca Adfa, cuvo uso crincipal es cotener los negativos del circuito impreso para la construcción de la farjera a partir de los dibujos orioinales. Tos cuales se eleccraron en al Laboratorio de electronica del Instituto Naciona de Investidaciones Nucleares.

Una vez potenido el necativo de la película del circuito imoreso, esta se adiere a la tarjeta fibra de vidrio con dos caras de cobre. se utiliza el llouido revelador foto-resist para sensiblizar e imprimir las pistas o venas del circuito. et enjuada con aqua limpia y posteriormente se utiliza el llouido tridotileno para quitar las impuresas, quedando sólo el diagrama del circuito impreso, se enjuaga nuevamente con acido - cloruro ferrico, se estaña, se limpia nuevamente y por último se perfora: los orificios donde se van a soldar los componentes de la tarjeta.

Una vez realizado el circuito impreso se llevo a cabo el ensamble de los componentes observando en 41. la meior disposición de los componentes. Cuidando la facilidad de montaje y su estética. liedando a la disposición de componentes que se munstraten 1av Finc 15.

La especificación de .os componentes corresponden a  $1<sub>05</sub>$ indicados en esta figura con los valores que están en la lista de partes de la Table 11 del apendice A.

Tonos los circuitos están montados sobre portaintegrados para facilitar la prueba y mantenimiento de la tarjeta.

La tarjeta oue se adiciona a la terminal de expansión de la PC esta dentro de las cimensiones estandard ISA (Industrial Standard Architecture) para tarjetas adicionables a la PC ( que es 33.02 cm de raroo por 1.2 de ancho y 12.70 cm de altura).

i as dimensiones de la tarietà simulador de ROM es de 16.4 cm de largo por 10.6 cm de alto V 1.2 cm de ancho. (ver fig. 16).

La tabla 9 muestra las dimensiones máximas para tarjetas agoitique en el conector de extensión de la PC XT y AT, estandar dada por lón. el cual se compara con las dimensiones de 1 a tarjeta simulador de ROM.

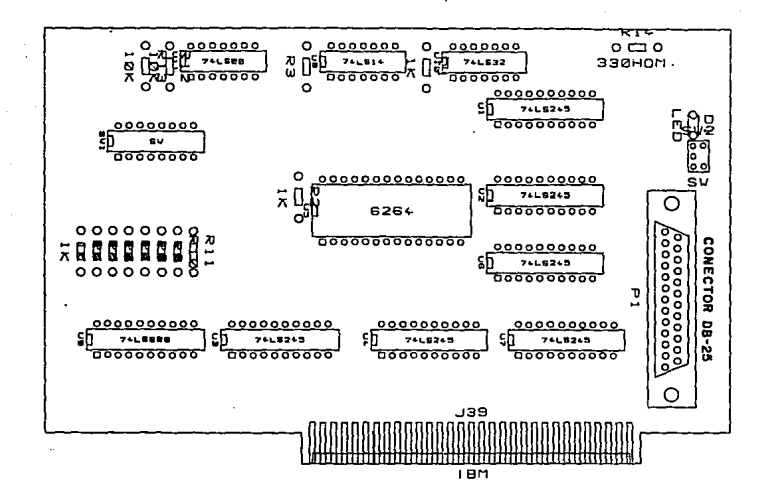

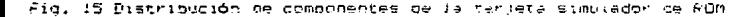

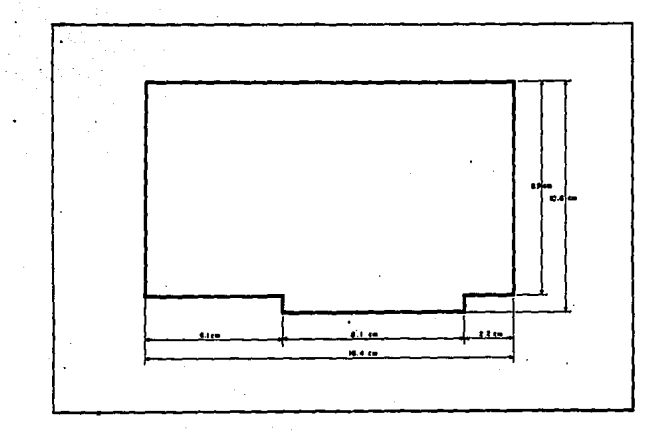

Fig. is Dimensiones de la terjeta

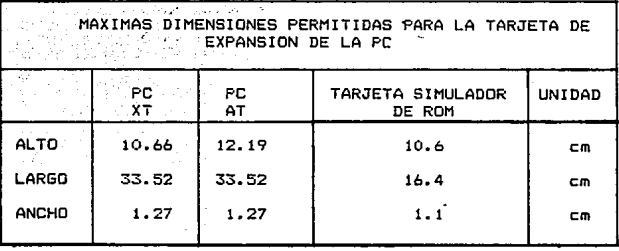

Tabla 9 Comperación de las dimensiones de la tarjeta simulador de ROM con la estandarisada por ISA.

La caja de aluminio de forma rectanoular tiene las siguientes dimensiones: 5 cm de anche, 10 cm de largo por 4.5 cm de altura. Esta caja nos sirve para contener al interruptor y al (diodo emisor de luz). Las señales del **LED** de 1 LED. v. interruptor cricinalmente se encuentran en la tarjeta simulador de ROM, pero para mayor comodidad, visualización y control son trasferidos a la caja de aluminio. Por la caja de aluminio pasa ai caple de interfaz que une la tarjeta simulador de ROM con el eistema minimo pajo prueba, como se observa en la fig. 17.

3.3 INTERRUPTOR Y CABLE PLAND

E1. Interruptor Due controla la dirección de la transferencia de la información del programa. ( de la PC  $A1$ . simulador o del simulador al circuito bajo prueba ) se encuentra en una caja rectangular de aluminio, también se encuentra **un** "LED" que indica la dirección de transferencia y además e) cable plano que hace la transferencia de información de la tarjeta simulador de ROM al circuito bajo prueba el cual pasa por medio de la caja de aluminio, donde se encuentran todos astos elementos como se opserva en la fig. 17.

El interruptor direcciona la transferencia de información de la tarjeta al sistema bajo pruepa: en la caja de aluminio se encuentra un "LED" indicador que enciende al cargar el programa a simular en la tarjeta simulador de RDM v se apada cuando se transmite esta información al sistema bajo crueba.

La salida para la transferencia de información del circuito simulador de ROM se realiza a través de un conector estandar tipo DB-25 v la señal del LED indicador así como la señal de i interruptor son transferiges de la tarjeta simulador de ROM a la caja de aluminio para mayor comodicad, utilizando para esto un conector EIS (sistema econnomico de interconexión). Estas salidas parten de la superior derecha de la tarieta. El cable de interfaz que une a la tarjeta simulador de ROM con el sistema pajo prueba. así como la computacora y la caja de aluminio se muestra en al fig. 17.

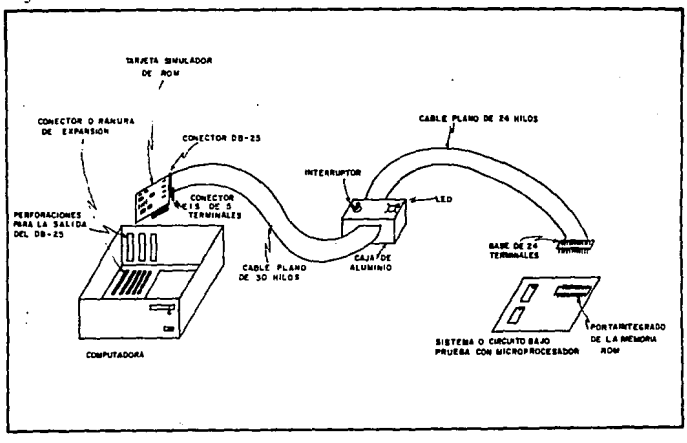

Fio. 17 Conemión de la tarjeta con la computadora, la caja **CLO** aluminio v el circuito bajo orueba.

El Conector EIS se encuentra en la tarjeta simulador de ROM y se utiliza para transferir las señales del LED v  $d = 1$ interruptor a la caja de aluminio. En la posición "i"  $d = 1$ interruptor la transferencia de información es de la PC a la tarjeta simulador de ROM y el LED indicador esta encendido, en la posición "2" la transferencia de información es de la tarieta  $a<sub>1</sub>$ sistema bajo prueba y el LED indicador esta apagado. En la fic. 18 se auestra la configuración de las señales del LED indicador y del interruptor, el cual se encuentran en  $1a$ construcción interna de la caja de aluminio.

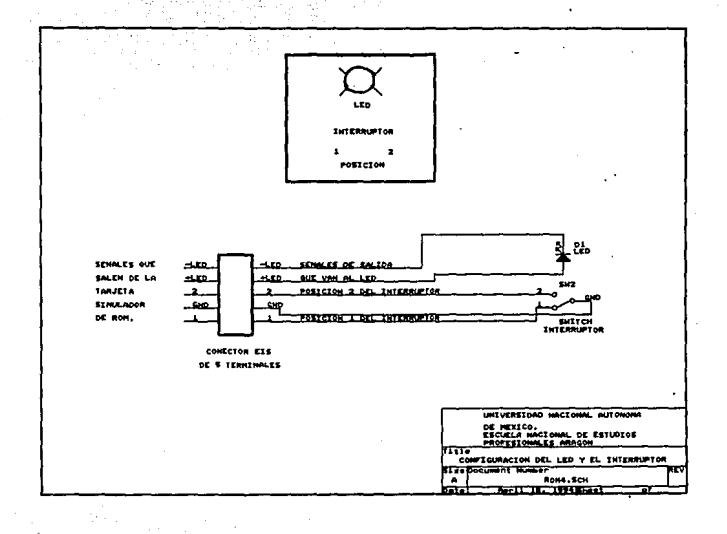

Fig. 18 Opnfiguración del LED y del Interroptor

#### 3.4 CONECTOR DB-25 PARA LA TARJETA SIMULADOR DE POM

Para is conerion entre la tarjeta simulador de ROM v si circuito paso prueba, se utiliza un conector DB-25 de 25 terminales o entradas. Aquellos oue tienen terminales son donocidos como conectores machos. los due contienen las entradas. son conocidos como conectoras rempres. Cada "terminal" o entrada. tiene un numero de identificación, el cuaj esta deneralmente impresa en el cuerco del conector.

La configuración de las terminales del conectores (DB-25 V las terminales de la case de 74 carminales se muestra an la  $+10.19.$ 

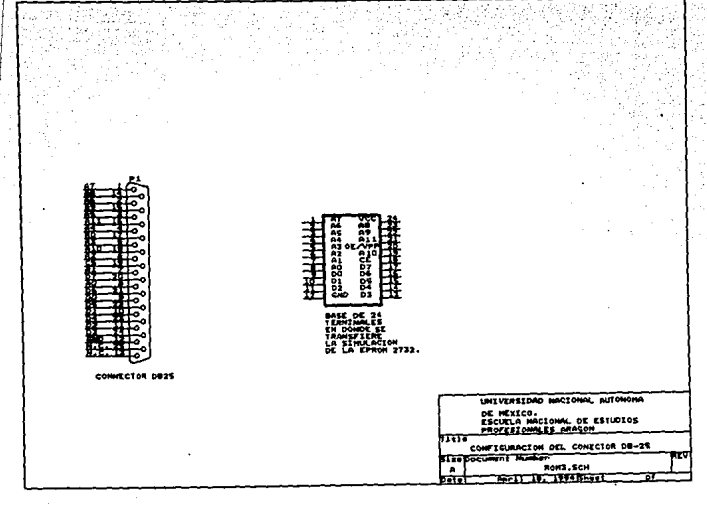

Configuración del conector 09-25 y la pase de 24 Fig. 19 terminales oara ei simulscor de FUM.

Las señales del AO al A11 son lineas de dirección. las señales 00 al D7 son lineas que constituyen al "bus" de datos. RD es la señal que habilita para la lectura. CS es la señal del Chip Selección. GND es la señal de alimentación (Tierra) y N.C. indica ho conducrión.

Todas las señales anteriores son las que nos permiten llevar a cabo la comunicación entre la tarjeta Simulador de ROM y el sistema bajo prueba.

El conector DR-25 junto con el caple plano transfieren la información que contiene la tarjeta simulador de ROM a una base de 24 terminales tipo coid donde contendrá la ROM del circuito bajo prueba y del cual se ha símulado, su programación, para, un sistema con microprocesadores.

En la tabla 10 se encuentra la especificación de las señales del conector D-25 y de la base de 24 terminales los cuales transfieren la información entre la tarjeta simulador de ROM y el sistema minimo bajo prueba.

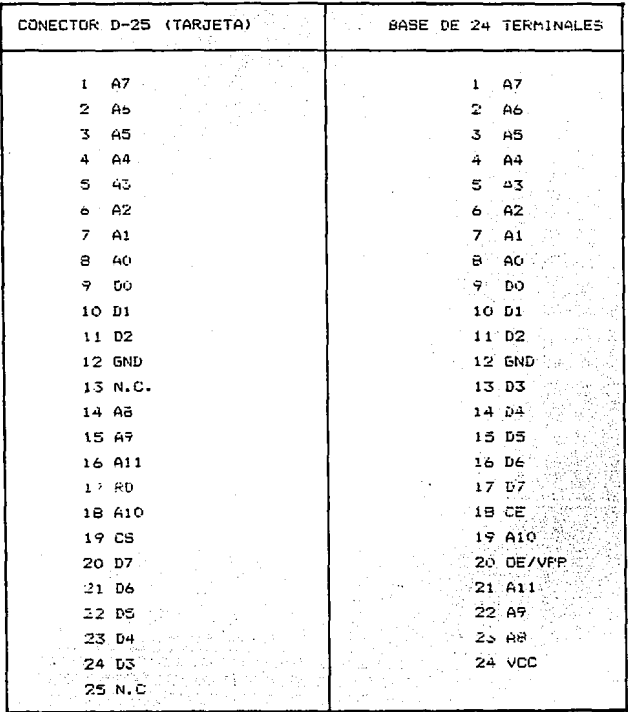

24 terminales Tabla 10 Señales  $de1$ conector D-25 de v 1a base

# ESTA TESIS NO DEBE SALIR BE LA BIBLIOTECA

# CAPITILLO 4

# MONTAJE Y PRUEBAS

En este capitulo se describe el procedimiento para el montaje v pruebas del circuito simulador de ROM.

Para realizar las pruebas se debe contar con  $11<sub>na</sub>$ computadors PC XT o AT. verificando por secciones la operación adecuada del circuito y realizando las pruebas de caracter peneral que determinan las especificaciones de operación.

4.1 MONTAJE

Para realizar el montaje de las componentes en la tarjeta. en la computadora personal y en la caja de aluminio se realizan los siguientes pasos :

a) Se verifica que las líneas del circuito impreso estén libres de orasa o suciedad, así como esegurarse que no hava uniones entre lineas contiguas o rupturas de rutas y que todos los nodos con componentes esten perforados.

Se soldan toods los portaintegrados para los circuitos o) – integrados, verificando la continuidad entre la pista y la terminal ce la base, así como las terminales de cada elemento. Estos portainteorados ("bases") nos permiten cambiar facilmente al CI en caso de que se queme o no sirva el integrado, haciendolo más versati; para cambiar los elementos de la tarjeta.

-75

 $\epsilon$ ) 5e realiza una veri-icación exhaustiva de la conexión de las lineas del diseño del circuito impreso. especialmente donde se localizan los puntos de unión entre las dos caras de la tarieta. así como la búsqueda de posibles corto circuitos entre las líneas  $de$  tierra  $v + 5.0$ .

d) Se montan v se soldan todos los componentes que integran a la tarjeta simulador de ROM. así como el LED (diodo emisor de luz) y del interruptor que se encuentran en la caja de aluminic. verificando la posición correcta de cada elemento.

e) Se conecta el cable plano de 30 hilos a los conectores DB-25 v al conector ElS de 5 terminales verificando que las señales tendan las posiciones correctas.

#### 4.2 PRUFBAS

llas oruenas que se realizan en el circuito v en la caja de aluminio consiste en instalar la tarjeta simulador de ROM, en la PC y verificar su adecuado funcionamiento. para esto se puede utilizar una computadora XT 6 con 1 ias ି AT eiquientes especificaciones:

1).-La computadora personal quede ser xilo Al compatible con IBM con memoria RAM libre mayor a 8 Kbytes y con un manejador de disco fle tible de 3  $^{1}/_{2}$  6 5  $^{1}/_{4}$ 

2). Se requiere que la PC tenga un conector de expansión de 9 bits libre para instalar la tarjeta simulador de ROM.

Las pruebas realizadas fueron las siquientes:

a) Frimeramente se tomó en consideración los pasos de montaje del circuito dadas anteriormente y el manual de operación del acéndice C.

SQ

b) Una vei instalado los componentes se le aplica un voltaje  $de + 5$  V parts medir la corriente de consumo de la tarieta la cual no debe ser mayor a 400 mA. Esta prueba permite verificar que la tarjeta no tanga un corto circuito, va que si no se hace esta primera prueba vi se instala directamente al conector de expansión de la PC quebe causar daños irreversibles a la computadora.

c) Posteriormente se instala la tarjeta en la FC, en caso de haber un conflicto al encender la PC, retirar la tarjeta y realizar los primeros 3 pasos de la sección de montaje para verificar que no nava uniones entre lineas contiquas o corto circuito en la tarieta.

d) Se veritica que no haya calentamiento en ninguno de  $105$ componentes.

Se instalan los paquetes de programación a utilizar en el  $\mathbf{p}$ disco duro de la PC como se indica en el instructivo de operación del apènoice d.

'f) Una vez caroado en "el disco" duro de la PC el programa ejecutable STMROM .EXE ( Programa que contiene las instrucciones para que el simulador funcione adecuadamente). se corre el programa. Este punto es el más importante del simulador. si no hay error significa que los circuitos asociados y la programación funcionan scamulacamente. Esto indica la adecuada operación de ٦a simulación del circuito y la perfecta comunicación con la PC.

Para realitar las oruebas en la tarjeta simulador de ROM se debe considerar las instrucciones del manual de operación. e1 cual se indica en el apéndice C.

Las orugbas se realizan en el simulador con el fin de interpretar v oppositar la información del archivo tipo ASCII  $\mathbf{a}$ la localisas de memoria del Simulador de ROM: se traslada  $1a$ información al tietema pajo prueba y 58, verifica si realmente el simulador funciona adecuadamente. Además se utilizó un. programador universal tipo Multiprogramador marca Bytek 135H, e1 cual nos parmite lear las instrucciones del simulador y verificar su correcto fundionamiento.

La secuencia en la realización de las pruebas en la tarjeta simulador de ROM fue la siquiente:

Una vez montada la tarjeta se carga en la FC el programa SIMROM.EXE. del circuito simulador de ROM.  $D$ reviamente  $e$ interruptor del circuito que se encuentra en la caja de aluminio debe esta: en la cosición l' de "encendico" para que la información del brograma se carque en la tarjeta. En este momento abarece en la cantalla FILE NAME y se carga en la FC el programa a simular escribiendo el nombre del archivo en prueba. este archivo debe cener un nombre no mayor de ccho caracteres y con extension HEX, en caso contrario eparecera en la bantalla un mensale de error como el siguiente:

#### Error en el nombre del archivo

51 no hay error aparece fin as archivo. esto indica que gφ ha cardado el programa en la tarjeta simulador de FUM. Se campia a la opeición 2 del interrupcor (se apaga el LED") y 59 transfiere la información del programa a simular al circuito bajo. prueba. Se verifica el funcionamiento del programa fisicamente. decir se prueba la propramación de las memorias ROM o EPROM.  $ac$ 

Se niciaron A prueces de transferenzia de propramas. utilizando los siguientes:

1) Programa que genera un voitaje de 5 voits en las terminales de salıda (21 al 28) del microprocesador 8031. Tiene la finalidad de verlficar un orgorama que permita optener un voltaje de 5 volts de de amolitud en las terminales 21 al 28 del microprocesador 8031.

2) Programa que genera un tren de dulsos en las terminales de salica (2) al 28) del microprocesador 6031.

3) Programa que controla un sistema de detección de radiación. cual verifica la presencia de radiación en la  $eV$ . entrada principal del Instituto Nacional de Investigaciones Nucleares. Este programa cuenta el fondo radioactivo de radiacion gamma y verifica la presencia de radiación.

4) Programa oue genera un corrimiento de bits.

Todos estos programas se simularon en la tarjeta verificó su información con el multiorogramador universal tipo Multiprogrammer marca Bytek 135H.

Los resultados de estas oruebas se encuentran en. e 1 siquiente capítulo.

#### C. PITULO 5

# RESULTADOS Y CONCLUSIONES

#### 5.1 RESULTADOS

Los resultados de las pruebas son satisfactorios va que la tarjeta efectivamente simula los programas para el sistema mínimo bajo prueba. Así también se verifico el contenido del proprama a simular. esto gracias al multiprogramador universal marca Bytek modelo 135, el cual para los ejemplos de prueba muestran ٦a siquiente información:

Los programas simulados se verificarón en. οù. multiprogramador ByteK modelo 135. 105 programas simulados fueron archivos de tipo ASCII los cuales contienen instrucciones para programar a una memoria ROM. EPROM y estos a su vez programan a los microprocesadores para los sistemas de aplicación especifica.

Les resultados de los archivos que se simularón son de tipo "ASCII" y tienen la siquiente forma:

ĤА

#### C: \ BASCULA.HEY

+03000000020100EA

:00002300309203029932E59909029832A5

: 20010000750000756170758920758bCC75884075878075987075B0FF75AB90 D2AFB4BAF987

:1E0120007F1F03AFF75930FAC2AF7920C299E7F590F5993099FDC29909B930 **F280DD00** 

:00000001FF

En este archivo está contenida la información de las direcciones vilos códigos que deben ser depositados en la memoria EPROM del sistema bajo prueba.

La información está separada por líneas y en la primera existen los siguientes datos:

1 03 00:0 00 02 01 00 FA

DONDE.

( : ) The Commander initio de una linea.

 $0.0311$ Es el número de instrucciones que tiene esa línea en hexadecimal y en decimal equivale a 3.

(0000001 Es la dirección a partir de la cual se depen depositar las instrucciones.

E 00-13 Estel código que identifica el tipo de linea.

L 020100 1 Son los tres datos que deben quedar en memoria y contienen las instrucciones para programar al microprocesador.

**E FA 1** Es la súma de la línea para verificación.

La última linea del programa tiene siempre la forma :

 $H = 00$  0000 01 FF  $H$ 

Cuando aparece ésta línea se da por terminado el archivo.

ta información de los datos en la primera linea del ejemplo queca direccionada en la memoria de la siguienta forma: 간부분복의 표현할

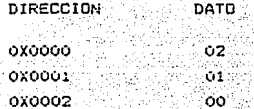

Maria Alexandria de

Los resultados de las pruebas realizadas en la tarieta simulador de ROM fueron las siquientes:

បង្កដងដ

A:\ Resultados del archivo PRUEBA1.HEX

Este proorama genera una amplitud de 5 volts dc. en las terminales de salida (21 al 28) del microprocesador 5031, y el resultado que muestra en el programador y en la pantalla de la computadora es la sinuiente:

:03000000020100FA : 0E0100007590001201507590FF12015080F280 :CD015C007FCFIF7E0F1EBE0OFCBF00F622B9 :00000001FF

El programa en lenguaje ensamblador es la que se presenta en la siguiente hoja.

DEFSEG SER. START=0 SES SER **JMP PRIN** 

<u>ඉල අවෙබ් අමෙ අමෙ අමෙ අවස් අම්ම අවේ අවස් අවස් අවස් අවස් අවස් අවස් වෙන්න වෙන්න වෙන්න අවස් අවස් වන අවස් අවස් අවස් අ</u> : PROGRAMA DE FRUEBA

DEFSEG PRI.START=100H SEG PRI

PRIN: MOV PE, #00H CALL RETAR MOV P1,#OFFH CALL RETAR **JMP PRIN** 

:RUTINA DE RETARDO

DEFSEG RET.START=150H SEG RET

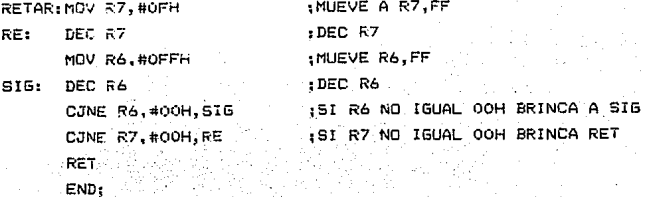

я.

El resultado de este programa fue satisfactorio. ya que efectivamente la tarjeta simuló la proprmación de las instrucciones mostradas anteriormente en microprocesador 8031. En las terminales del 21 al 28 del microprocesador 8031 se encuentra el "bus" de puertos pidireccional y see observa en ellas un voltaje de 5 volts de amplitud, para verificar esta prueba se utilizó un osciloscopio marca Tekronix. 2225 y la gráfica de la señal se muestra en la fig. 20.

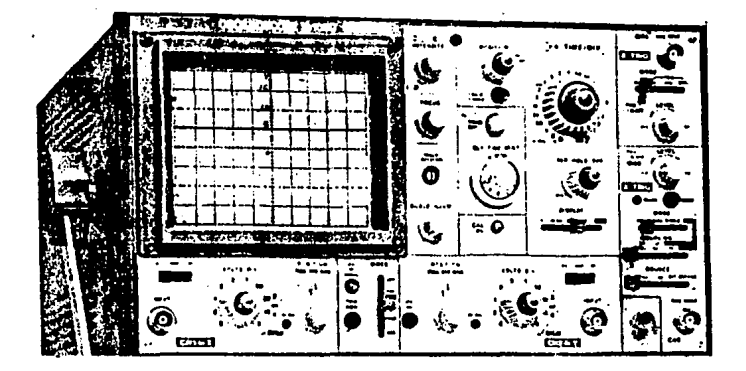

Fig.20 Gráfica de la señal mostrada en el Osciloscopio. amplitud de 5 volts para la prueba 1.

#### A:\ Resultados de la PRUEBAZ.HEX

Programa que genera un tren de pulsos en las terminales del microprocesador 8031, estas terminales se encuentran  $de<sub>1</sub>$ 21 a 1 28, el resultado que muestra en la pantaila de  $1a$ PC. e١ programador universal Bytek es la siguiente:

:02000000012000

INICIG: sigue:

: 1B00200074FFF590112B1460120122FF7EFF1E70FF1DEDB400FBEEB400F42261 :00000001FF

El programa en lenguaje ensamblador es la siguiente:

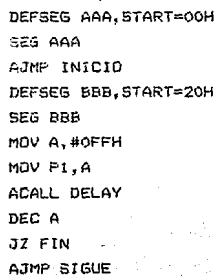

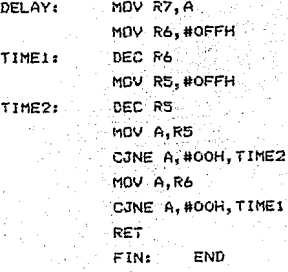

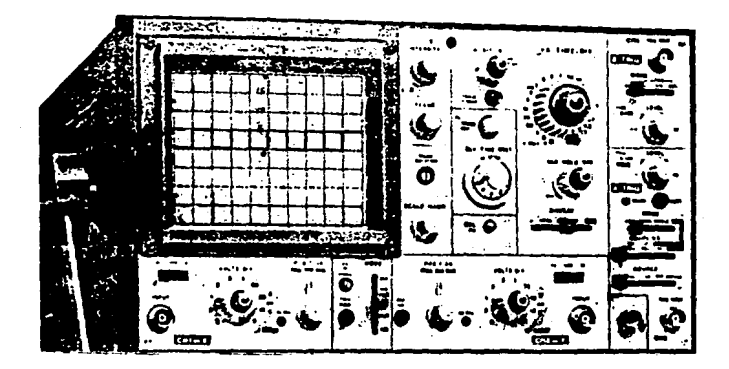

 $Fig. 21$ Gráfica de la señal mostrada en el osciloscopio tren de pulsos de 5 volts.

A:\ Resultados de la FRUEBA3.HEX

Programa que controla un sistema de detección de radiación. este programa verifica la presencia de radiación en la entrada principal del Instituto Nacional de Investigaciones Nucleares.

: 03000000020200F9

:10020000007500007530007531001200DAE530B49B03020250B49b03020300B0E3EE

:200250000075F00F758800758C00758A00740075320075340075891575A888758D3C758B6 :20027000AF309239758850E53220E00280F9A98AA98C758A00758C001204367530007531E : 20029000001200DAE530B4FCF21203D97530007531001200DAE530B4Fc031203D97531002 :0902B000753000753200020200F5

:200300000075680075F0007938753500758C00758A0075320075340075891575A888758D1 : 200320003075884F74FF30920D14B400F97531007530000202007588507400F532209205F : 2003400020E002B0F609EAF709EBF7053575320020920280E6C28CC28E75360075383975E : 200360003756A938E7FR09E7FC0915358938A935B9FF0280D0FBF8FCF9120436A937FCF76 :2003800009EBF709EAF70905368937AD35B000D275375674007531001200DAE530B4FCF35 : 2003A000753100A937E7FC09E7FB09E7FA09153689371203D97530007531001200DAE530B :00000001FF

: 03001B00020040A0

: 0E004000F533C0D0E5F0B40F0774000200E025

: 0F007000753400D28CD28E753201E533D0003288

: 2003C000B4FC031203D9AD36BD0009753100753000020200B0ED020200C2AFD2B5742012A5 : 2003E000042A742012042AEC54F0C4443012042AEC540F443012042AEB54F0C444301204D3 : 200400002AEB540F443012042AEA54F0C4443012042AEA540F443012042A742012042A74C1 :200420000A12042A00C2B5C2982200C299F599003099FCC2992200C37D107A007R007C0093 : 200440007E00E3EB33F8E935F9EA3DFAE533FBEC33FCED14700302047BFDEA12046BFAEBA6 : 1D04600012046BFREC12046BFCB0D7FE240330E301FEEE243030E701FEEE22002282

: 200050007400758D3C758BAF20920705347414B53418C28CC28EAA8AAB6C758A00758C00AB

: 2000C00000758D3C758BAF05347414B53407C28CC28E753201E533D0D0320075D00075890F :1D00E00022758DCc75885075878075487075A890C2B5E531B40F030200FC80DE224F : 18002300307903C29932E599F530B4000675310075300075310FC2B5C2983209

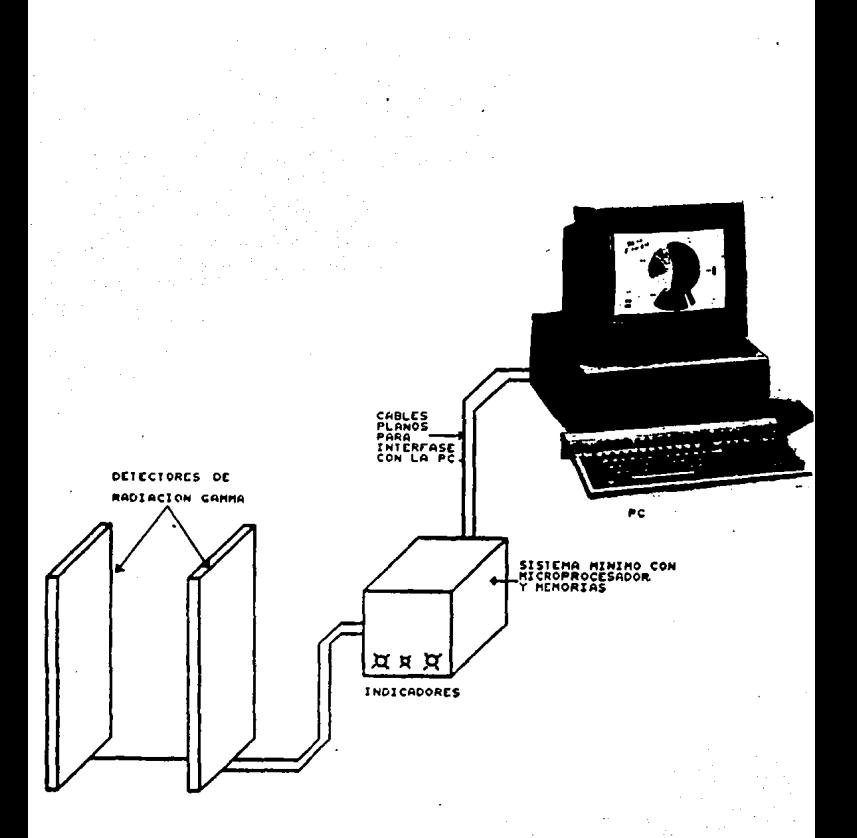

Fig. - 22 Esouema de deteccion de radiación del programa anterior.

En estos archivos está contenioa la información o programación el cual se simula en la tarjeta y realiza un trabajo en especifica, aderr.ás contiene la dirección y los códigos ciue deben ser depositados en la memoria EPROM del sistema bajo prueba. por lo que quedó comprobado el funcionamiento del simulador de ROM; ya que los resultados Tueron satisTactotrios. comprobandose que la información del programa a simular era la misma tanto del programa visu~lizado en la PC, como las instrucciones del programador universal. Además se observó su correcto funcionamiento fisicamente através de los sistemas bajo prueba como lo muestran las fiouras respectivas de casa programa.

#### S.2 ALCANCES

La tarjeta simulador de ROM alcanza su objetivo ya que efectivamente simula la programación de la memoria EPROM 2732. El oroyecto de esta tarjeta fue solicitada por los usuarios del área de eletrónica en el Instituto Nacional de Investigaciones Nucleares, para agilizar la programación de microprocesadores y  $microentropy$  and  $105$  diseños y proyectos especificos que solicitan otras áreas dentro del Instituto.

La tarjeta simulador de ROM se ha utilizado para -formar parte de otros proyectos más amplios agilizando los diseños y minimi=ando el tiempo en el desarrollo de ~stos. Como se puede observar en la f1g. 22 la tarjeta simulador se utilizó junto con otro proyecto (Deteccion de radiación gamma), el cual confirmo el funcionamiento de los dos proyectos.

Los aicances de esta tarjeta es muy amplia y variada, se puede utilizar independientemente 'para sistemas minimos oec:¡uei'ios :.· en .:::injun-co con otro= sistemas má.s a~pfiOs en *ei* cual utilicen memorias EPROM 2732 y microprocesádores.

Se puede utilizar en alguna etapa dentro de un sistema muy amplio como por ejemplo en algUn proyecto de un sistema de control en el cual utilicen programación de memorias EPROM 2732 y microprocesadores.

El alcance de esta tarjeta es *de* acuerdo a la necesidad del usuario para real izar la simulat:ion de la programación de este tipo'de memoria. aplicados a microprocesadores dentro de un sistema minlmo pequeffo *e* independiente o amplio y en conjunto con otros prOyectos o sistemas.

#### 5.3 CONCLUSIONES

El desarrollo de este trabajo ha tenido la finalidad de llevar a cabo un programa especifico para el área de electrónica del Instituto Nacional de Investigaciones Nucleares  $(ININ)$ ,  $y$ construir una tarjeta simulador de ROM o EPROM que sirva de herramienta para la simulación de estas memorias, los cuales permiten el ahorro de tiempo y versatilidad en la programación de sistemas con microprocesadores,

Además la aportación fundamental de este trabajo contribuyé a la formación de recursos humanos en esta área de la singeniería porque brinda la experiencia e introduce al rampo del trabajo orofesional.

En la tarjeta se ha observado su correcto funcionamiento. por lo que se considera que es una herramienta de granutilidad. versatil y de fácil manejo para sistemas mínimos, en los cuales se utilizan memorias ROM o EPROM y en cualquier tipo de microprocesadores tales como el 8031 o en cualquier otro tipo.

La tarjeta agiliza la programación en el diseño de sistemas con microprocesadores.

Una caracteristica relevante del circuito es la de simular o emular la programación, ya que interpreta la programación de tion ASCII a binario para que sea entendible para los Cl.

En el simulador se realizan las oruebas pertinentes a un. programa o se realizan las correcciones adecuadas para **que** funcione correctamente en el sistema minimo; por tal motivo es. una herramienta muy dinámica y versatil que permite el anorro de tiempo en los diseños de provectos con microprocesadores.

Se considera un circuito electrónico con componentes de fácil adquisición, manejo, mantenimiento, y sobre todo de bajo costo.

a la parte inteligente es la programación que se realiza en lenguaje "C", la cual permite la interfase entre el circuito simulador de ROM v la PC.

Esta tarjeta se debe reproducir en serie va que  $105$ microprocesadores se están utilizando ampliamente en  $1a$ actualidad y el simulador se puede ocupar en cualquier diseño donde se necesite simular la programación de las memorias ROM o EPROM.

La tarieta realiza las funciones de un emulador ROM con la ventaja de observar fisicamente la funcionalidad del programa en un sistema minimo ya que la información simulada es aplicada a un sistema que se visualiza físicamente, es decir que se observa el circuito con todas las funciones que realiza la programación de la memoria ROM o EFROM.

Con este diseño se tiene una tarjeta que proporciona  $105$ mismos servicios de una tarjeta comercial Simulador de ROM con capacidad de 8 kbytes. Dero con un costo sumamente bajo de N\$ 200.00 en componentes electrónicos. Esta tarjeta se diseño considerando las especificaciones que requere un usuario cuando va a trabajar con memorias ROM o EPROM, por lo que la tarjeta simula cualquier tipo dememoria EPROM 2732 con capacidad de 8 Kbytes maximo.

Si se requiere un simulador de ROM o EPROM con mayor capacidad se debera modificar su "Hardware" y su "Software". pero . los orocedimientos para llevarlo a cabo son similares a los que se realizaron con la tarjeta del presente trabajo.

. Para realizar dicho trabajo se utilizo una computadora personal marca Televideo, además para comprobar la funcionalidad de la tarjeta se utilizó una PC AT 386 marca Televideo.

Se concluve que el proyecto cumplió plenamente su objetivo.

96.

## **BIBLIOGRAFIA**

1.- Mueller Scott. "UPGRADING AND REPAIRING PC'S", Que Corporation, 1988, pp.279-280.

2.- Tokheim Roger L., "FUNDAMENTOS DE LOS MICROPROCESADORES", Mc Graw Hill, 1992, pp.67-71.

3. - C. Brener Robert, "IBM PERSONAL COMPUTER", Howard W. Sams & Company, 1991, pp. 20-21.

4.- C. Eggebrecht Lewis, "INTERFACING TO THE IBM PERSONAL COMPUTER", Howard W. Sams & Company, 1987.pp. 77.

5.- C. Eggebrecht Lewis, "INTERFACING TO THE IBM PERSONAL COMPUTER", Howard W. Sams & Company, 1987, pp. 52-59.

 $6 - C$ Eqgebrecht Lewis, "INTERFACING TO THE IBM PERSONAL COMPUTER", Howard W. Sams & Company , 1967, pp. 125-143.

7.- Intel the Microcomputer Company, "MICROCOMPUTER BOARD AND SYSTEMS HANDBOOK", Intel, 1990, pp.17-25.

8.- Mueller Scoott, "UPGRADING AND REPAIRING PC'S", Que Corporation, 1988, pp.279-280.

9. - Motorola . "FAST AND LS TTL DATA", Motorola.1989, pp. 5.271.

10.- Motorola, "FAST AND LS TTL DATA", Motorola, 1989, pp.5.203.  $5.203.$ 

11.- Mueller Scott, "UPGRADING AND REPAIRING PC'S", **QUE** Corporation, 1988, pp.279-280.

"80386/80286 12.- Murray, H. William; Pappas, H. Chris, PROGRAMACION EN LENGUAJE ENSAMBLADOR", Osporne/Mc Graw-Hill, 1990,  $00.3 - 5.$ 

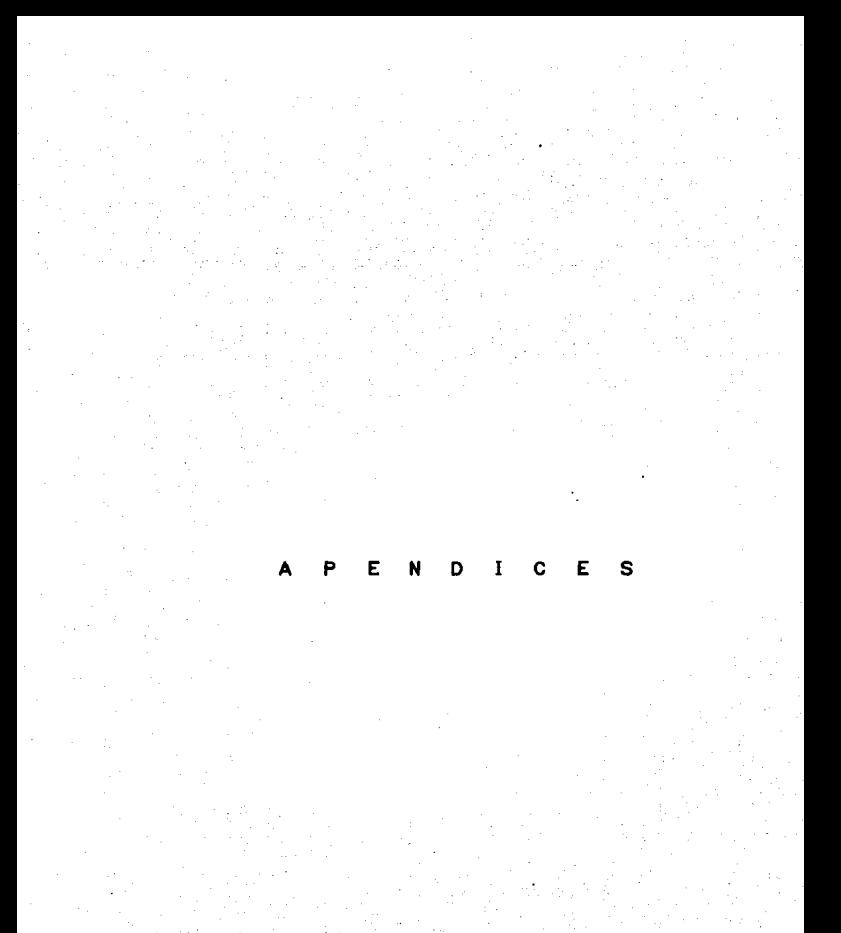

p E N Đ  $I$   $C$   $E$ Ħ ٣ D E C O E S M P N S  $\mathbf o$ E N т I

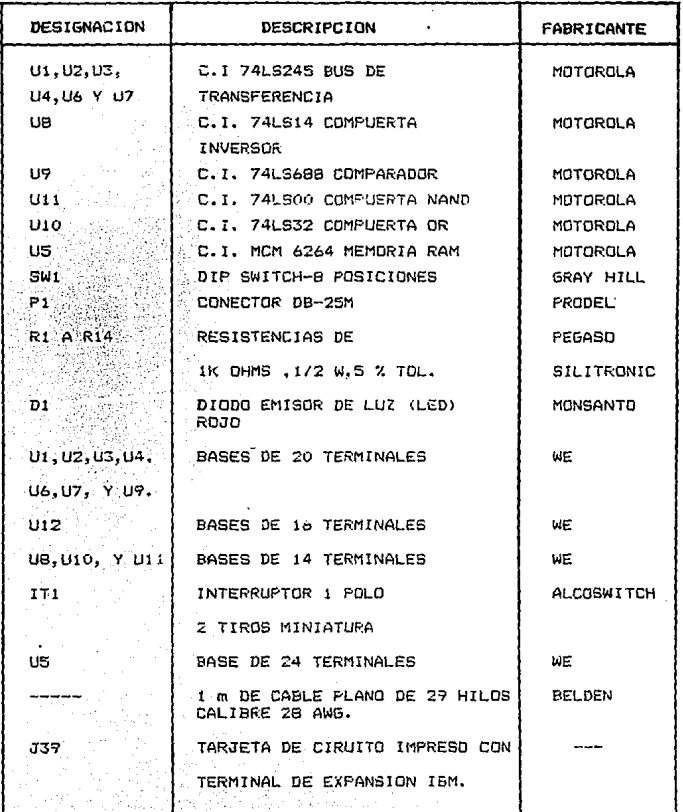

 $\varphi$  ).  $\ell^{-1}(\mathbb{Q})$ 

Tabla Il Lista de componentes del Circuito Simulador de RDM

Ī . "В" D Ċ E HOJA **FABRICANTES** DATOS DE DE D.  $\mathbf{I}$ Ε
### HOJA DE DATOS DE FABRICANTES DE CI.

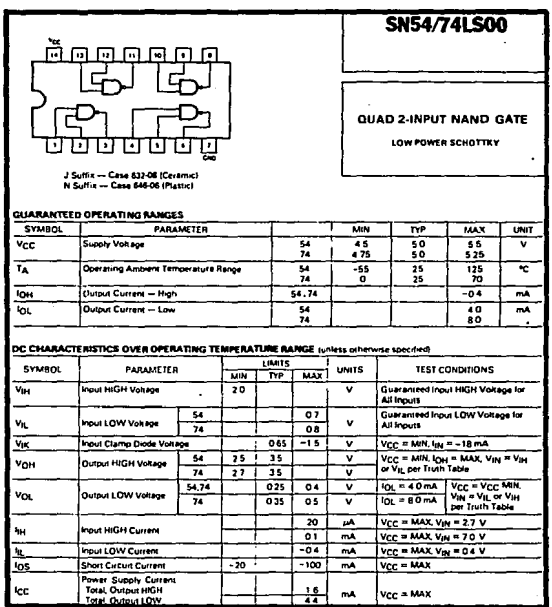

Tabia 12 Configuración de terminales y tabla de verdad del 741300.

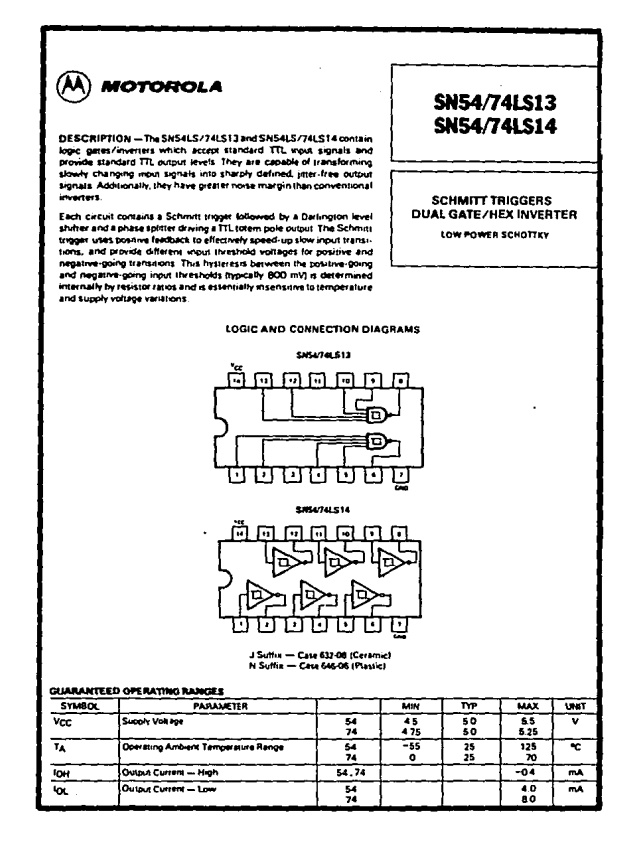

Tabla 13 Configuración de terminales y tabla de verdad del 74LS14

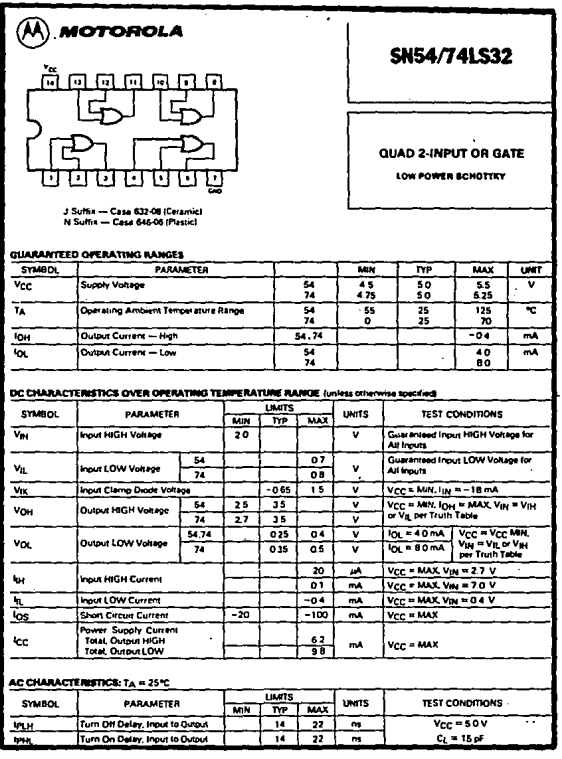

Tabla 14 Configuración de terminales y tabla de verdad

del 74LS32

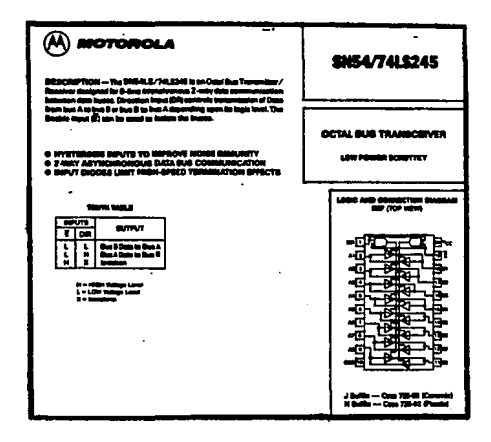

Tabla 15 Configuracion de terminales y tabla de verdad<br>del 74LS245

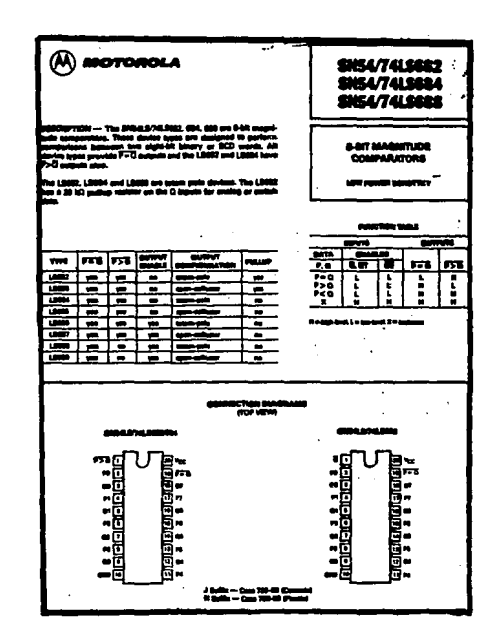

Tabla 16 Configuración de terminales y tabla de verdad<br>del 74L5688

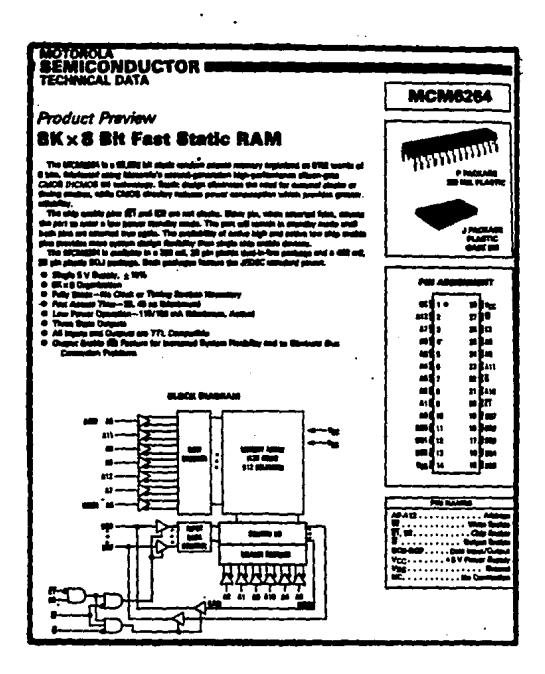

Tabla 17 Configuración de terminales del MCM6264

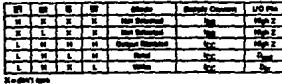

Tabla 18 Tabla de verdad del MCM6264

# **National**<br>**Semiconductor**

#### **NMC27C32** 32,768-Bit (4096 x 8) UV Erasable CMOS PROM

#### neral Description

#### Festive

- 
- 
- 
- 
- 
- 
- 
- 
- ēw
- **B TRISTATE®** au

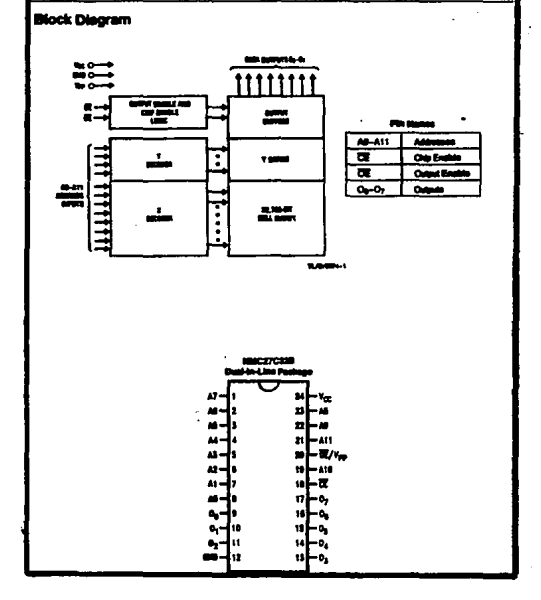

Tabla 19 Configuración de terminales del NMC27C32

APENO CE"C" MANUAL DE OPERACION

#### MANUAL DE OPERACION

#### 1. INTRODUCCION

El Circuito Simulador de ROM es una herramienta que se diseñó especialmente para simular memorias de sólo lectura ROM y EPROM. util para sistemas minimos que trabajan con microprocesadores.

Este manual presenta la información necesaria, para el uso de la tarjeta simulador de ROM. los requerimientos para su manejo y el procedimiento a seguir para que la tarjeta funcione adecuadamente sin que se dañe.

#### 2. EQUIPO QUE SE REQUIERE PARA MANEJAR A LA TARJETA DEL SIMULADOR DE MEMORIA ROM

El equipo requerido para que funcione la tarjeta es:

2.1) Una computadora Personal XT o AT compatible con IBM con B Kbytes o más de memoria RAM y con un manejador de disco flexible.

2.2) Se requiere que la PC tenga un conector de expansion de 8 bit libre para instalar la tarjeta Simulador de ROM.

2.3) Tener la tarjeta simulador de ROM con el "Dip Switch" direccionado en la dirección AB H (Hexadecimal), ver fig. 23. Estas posiciones son útiles para direccionar el intervalo de memoria del microprocesador de la FC que se ocupa precisamente para quardar la información del programa a símular y no encimar información en localidades ocupadas. Se observa que  $105$ interruptores 1, 3 y 5 deben estar en la posición ON, mientras que los restantes estan en OFF.

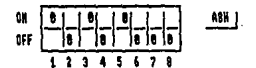

Fig. 23 Direccionamiento del "Dip Switch"

2.4) La caja de aluminio en donde encontramos al interruptor y el "LED" indicador. Además del cable plano en donde encontramos el conector D-25 y el conector EIS de 5 terminales por un extremo, y por el otro extremo del cable encontramos la base  $de$ 24 terminales, el cual une al sistema bajo prueba. Esta base de 24 terminales es por donde se transfiere la información del programa en prueba hacia el sistema minimo. Todo el conjunto de estos elementos sirven para la transferencia de información entre la tarjeta Simulador de ROM y el circuito bajo prueba.

2.5) Disco flexible que contiene el or ograma SIMROM EXE de la tarjeta simulador de ROM y el programa a simular con extensión HEX, o cargar en el disco duro de la PC el programa SIMROM y en el disco flexible el programa a simular que puede ser de baja o alta capacidad..

2.6 ) Se recomienda que la toma de corriente sea de 127 V AC para la PC. con , una derivación hacia tierra física para protección de la maquina y del circuito simulador de ROM.

#### 3. . ESPECIFICACIONES

3.1) Temperatura de operación de O a 40 grados centigrados.  $3.2)$  Suministro de energía de + 5 V de proveniente de la -fuente de la PC.

3.3) Corriente y potencia consumida por la tarjeta de 400 mA y de 2 W respectivamente.

3.4) Dimensiones de la tarjeta 16.4 cm de largo, 1.2 cm de ancho por 10.6 cm de altura para que se pueda instalar dentro de la PC.

#### 4. PROCEDIMIENTO A SEGUIR PARA MANEJAR LA TARJETA SIMULADOR DE ROM

1.- Instalación de la tarjeta

Para instalar la tarjeta Simulador de ROM en la computadora. se sigue la secuencia siguiente:

a) Asegurarse que la computadora este apagada, que sea XT 6 AT y que tenga las especificaciones dadas en el punto 3 de este manual.

b) Quitar la cubierta de la computadora para poder tener acceso a sus terminales o conectores de expansión.

c) Instaiar la tarjeta en alguno de los conectores de expansión disponible, cuidando que la posición del conector DB-25 quede en la parte de atras de la PC para que forme parte de los conectores externos de dicha PC.

d) Cerrar la computadora.

2.- Conectar el cable de interfase de la tarjeta simulador de ROM a la caja de aluminio y *de* esta al circuito bajo prueba.

3.- Encender la computadora.

4.- El interruptor que se encuentra en la caja de aluminio debe estar en la. posición 1 Cencendido el "LEO"> para que el programa <sup>a</sup>simular se almacene primero en la tarjeta simuladora.

5.- Se carga en la PC el programa SIMROM.EXE de la siguiente .forma:

a) .- En el orive "a" de la PC se instala el disco que tiene este programa y se teclea SIMROM.EXE

b).- Debe aparecer en la pantalla: FILE NAME.

c).- Escribir el nombre del archivo donde se tiene el programa para simular la memoria EPROM {"nombre con extensión HEX") ~ donde el nombre del archivo debe ser no mayor de 8 caracters y la extensión debe ser HEX.

dl.- Se oprime ENTER y empieza la simulación del programa *6* la PC envia un mensaje de error como el siguiente: "Error en el nombre del archivo"

e) .. - Debe aparecer: Fin de archivo, con lo cual se indica que se ha cargado el programa en la tarjeta simulador de ROM.

 $6. -$  El programa que se carga debe ser un archivo de tico. ASCII, el cual previamente se realiza en lenguaje ensamblador utilizando un procesador de palabras. Como ejemplo se muestra el siguiente programa en ASCII y su respectivo programa en lenguaje ensamblador ..

Programa *en* ASCII

:02000000012000

:!B00200074FFF590112B1460120122FF7EFF!E7DFF!OEOB400FBEEB400F42261 :OOOOOOO!FF

**Programa prueba en ensamblador del programa: anterior** 

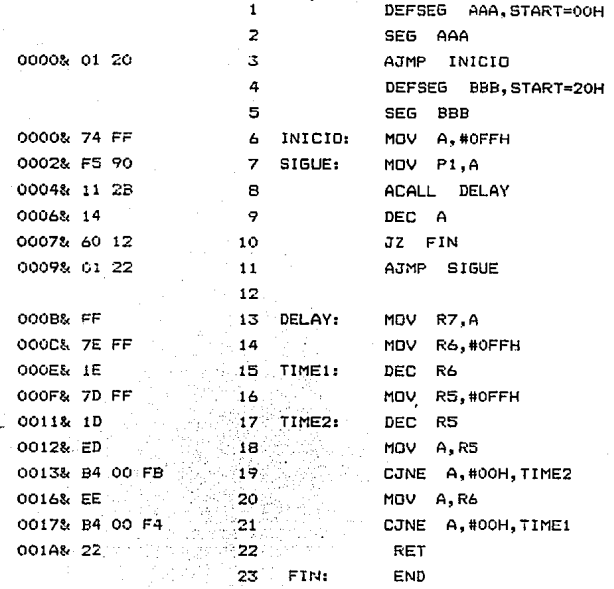

7 . - **Se cambia el interruptor** a la **posición 2 para transrerir** la in~ormación **del simulador** de ROM al **circuito bajo prueba** <sup>y</sup> **se veri-Fica** si la **in-formación del programa func:iona de ac:uerdo <sup>a</sup> lo esperado.** 

#### 5. PRECAUCIONES OUE SE DEBEN DE SEGUIR

**t.- Núnc:a instalar o retirar la tarjeta Simulador de ROM del conector de extensión de la PC cuando la c:omputadora esta**  encendida porque puede causar un corto circuito ó algún daño irreversible a la computadora.

2.- Asegurarse que el conectores DB-25 y el conector EIS de. terminales esten bien colocados para que no tengan falsos contactos.

3. - Nunca cambiar las direcciones del "Dip Switch", ya que altera las direcciones del mapa de memoria y puede causar daños irreversibles a la PC.

4. - El interruptor debe estar en la Posición "1" ya que si no es así no hay comunicación entre la PC y la tarjeta Simulador  $de$ ROM.

6. GUIA PARA LA SOLUCION DE PROBLEMAS

A continuación se presenta una tabla con algunos problemas que se pueden presentar en la tarjeta simulador de ROM, su causa y su posible solución.

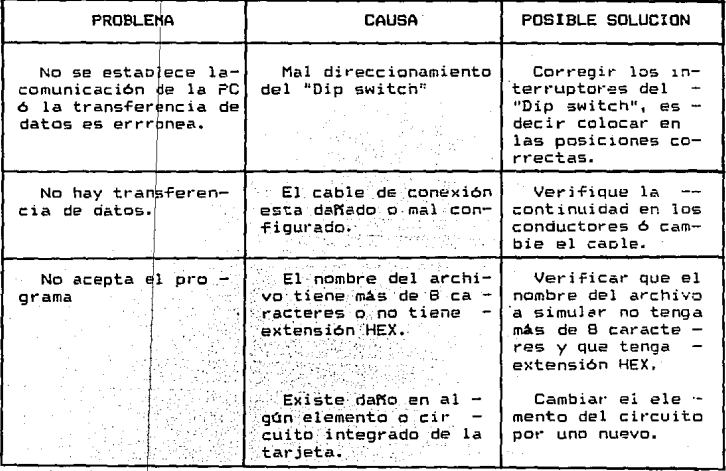

Tabla 20 Soluciones a oosibles problemas que puede presentar la tarjeta.

 $-115$ 

#### Р ◠

LINEAMIENTOS PARA ESCRIBIR UN PROGRAMA EN LENGUAJE ENSAN

#### 1. LINEAHIENTOS PARA ESCRIBIR UN PROGRAMA EN LENGUAJE **ENSAMBLADOR**

Para desarrollar el programa fuente de un archivo se utiliza un editor de textos y se deben tomar en cuenta los siguientes lineamientos para escribir un programa en lenguaje ensamblador:

1.1 El programa fuente, salvo una excepción trabaja por delimitadores de campo, lo que signi~ica que no hay necesidad seguir un formato estricto al desarrollar el archivo fuente. de

1.2 La excepción a la regla se presenta en la definición de etiquetas, que invariablemente deberán empezar en la prímera columna.

Etiquetas, operaciones y operandos deben estar con letras may(lsc:ulas para poder ensamblar correctamente el programa.

En general se tienen 4 campos en el archivo fuente:

a) campo de etiquetas b> campo de operaciones c> campo de operandos d) campo de comentarios

Etiquetas: Estas deben empezar en la primera columna. Acepta caracteres alfanuméricos únicamente y su longitud máxima es de 8 caracteres. sus delimitadores pueden ser ":", espacio en blanco o tabulador vertical.

Operaciones: Aqui se tienen los mnemónicos (instrucciones>, asi como algunas dirEctivas del ensamblador. Los delimitadores que acepta son espacio y tabulador vertical

Operandos: En este campo tenemos los elementos sobre los que se va a ejecutar la operación. Dependiendo de ésta podemos tener; O. 1, 2 *o* 3 operandos. Cuando se tiene más de 2 operandos. éstos se separan por ",". El campo se termina con -fin de línea oprimiendo la tecla Control y las letras L y F de la PC<br>simultaneamente ó con ";".

#### 2. DIRECTIVAS DEL ENSAMBLADOR

Se conoce como directivas del ensamblador a las instrucciones que dirigen o determinan una asignación de· una ~unción especial cara realizar un programa en lenguaje ensamblador. Las directivas más importantes son las que se muestran acontinuación.

ORG: Marca un valor absoluto a partir del cual se asigna valores reales a los 5imbolos y etiquetas.

Sintaxis: ORG operando. donde operando puede ser una etiqueta o una dirección.

EQU: Sintaxis : Etiqueta EQU operando. Asigna a etiqueta el valor de operación. Operando puede ser otra etiqueta si ésta se definió con anterioridad.

DB: Sintaxis: (Etiqueta) DB operando.

Reserva espacio en memoria asignando valores a las localidades reservadas. Cuando dichos valores son caracteres, éstos pueden\_ ir entre comillas ~ o puede reservarse el espacio de toda una cadena colocando la cadena completa entre comillas.

END: Todo programa fuente debe terminar con esta directiva. Lo que haya después de "END", no se tomará. en cuenta en el ensamblado. por lo que debe ser la última instrucción en el programa.

# $\begin{array}{ccccccccc}\n & A & P & E & N & D & I & C & E & E\\
\hline\nESPECIFICACION ISA PARA LAS TARIETAS IMPRESAS\n\end{array}$

#### ESPECIFICACION ISA PARA LAS TARJETAS IMPRESAS

Las tarjetas que se adiciona a la terminal de expansión de la PC deben de estar dentro de las dimensiones estandarizadas por ISA ( Industrial Standard Architecture), la cual específica las dimensiones dadas en la tabla 21.

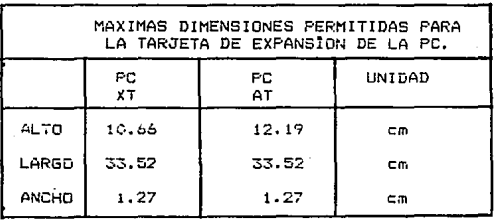

Tabla 21 Dimensiones Estandarizadas por ISA.

# APENDICE "F"

## GLOSARIO DE TERMINOS

#### GLOSARIO DE TERMINOS

ALGORITMO : Conjunto de reglas bién definidas para resolver un problema en un número finito de operaciones ó procedimiento cuyos pasos especifican el orden de un programa.

ARCHIVO : Conjunto de registros relacionados que quarda un programa: agrupamiento organizado de registros relacionados entre si para quardar información.

ARCHIVO FUENTE : Archivo donde residen los mnemónicos de  $_{1as}$ instrucciones de un proprama. Contiene instruciones de un. programa.

ARQUITECTURA : Drganización de interconexión de los componentes de un sistema de cómputo.

ASINCRONO : Transmision de una señal que no tiene sincronía con otra señal en su operación.

BINARIO : Sistema de numeración de base dos que se usa ampliamente en circultos digitales. Utiliza los digitos 0 y 1.

BIT : Unidad básica de la memoria del computador; es una abreviatura del oloito binario (Contracción en inglés de binary unit) y puede valer 0.6 i.

BUFFER : Circuito integrado con salida reforzada; proporciona mayor capacidar de manejo de corriente, sin ejercer ninguna funcion lógica sobre la misma; dispositivo de almacenamiento que se usa para compensar la velocidad del flujo de datos de un dispositivo a otro, por ejemplo de un dispositivo de entrada / salida a la CPU.

BUS : Conjunto de lineas conectoras entre varios componentes: circuito que provee un camino de comunicación entre dos o más dispositivos como una CFU y un periférico.

BYTE . Grupo de 8 bits que suele considerarse como unidad.

CARACTER (CHAR) : Constante que corresponde a una letra o numero.

CIRCUITO INTEGRADO (CI) : Grupo de componentes que forman un. circuito electrónico completo miniaturizado. El circuito tiene varios transistores v circuitos asociados que se fabrican juntos en una sóla pieza de material semiconductor.

CODIGO : Sistema de simbolos y reglas para representar. transmitir v almacenar informacion.

CODIGO BINARIO : Sistema númerico que utiliza sólo dos digitos o y 1 para expresar todos los numeros.

CODIGO OBJETO : Representación de información de un programa en forma hexadecimal.

CODIGO FUENTE : El código fuente consta de una serie de mnemotécnicos (instrucciones) y operannos seleccionados por ei programador para realizar ciertas acciones, normalmente se utiliza un editor de textos.

CODIGO MAGUINA : Representación de información en forma binaria, utiliza solo ceros y unos.

CODIGO MNEMOTECNICO : Sistema de abreviaturas diseñado para remplazar terminos complejos que se utilizan en la preparación de programas en lenguaje ensamblador.

1,25

COMPILADOR : Procrama que traduce las sentencias de un lenguaje de alto nivel a lenguaje de máquina. Esto acelera la ejecución del programa.

COMPUTADORA PERSONAL (PC) : Es una máquina electrónica digital constituida por la unidad de entrada, de salida, aritmética, de control, y la unidad de memoria

COMPUTADORA AT : (Tecnología Avanzada) Computadora Personal más poderosa y más eficaz que la. de tipo XT, basados en  $1a$ arquitectura de los microprocesador 80286, 80386, y 80486.

COMPUTADORA XT : (Tecnologia extendida) Computadora Fersonal basado en la arquitectura del microprocesador 8088.

CONECTOR DE EXPANSION : Conexión especial en el interior de la computadora que se utiliza para añadir tarietas periforicas **V** realizar interfases con la CPU de la computadora.

CONTROLADOR : Dispositivo que puede acoplarse al computador o a otro dispositivo para controlar una señal, generalmente es un circuito integrado (CI).

COPROCESADOR MATEMATICO : Circuito integrado (CI) por ejemplo el  $8087:$ este procesador está dedicado a realizar cálculos matemáticos de alta precisión.

DECODIFICADOR : Circuito combinacional que permite un codigo decimal a partir de una entrada binaria. DEPURACION: Detección, localización y eleminación de errores en los programas y/o en las deficiencias de funcionamiento de 105 équipos.

DIAGRAMA DE FLUJO: Diagrama que utiliza símbolos y lineas interconectadas cara mostrari

a) Un sistema de procedimientos para lograr objetivos (diagrama de sistema'.

 $-124$ 

b) La lógica y la secuencia de operaciones específicas tie  $\mathbf{u}$ programa. (diagrama del programa).

DISCO DURO : Dispositivo giratorio de almacenamiento masivo que utiliza un disco rigido, tiene una capacidad de almacenamiento de información superior que la del disco flexible.

DISCO FLEXIBLE : Dispositivo giratorio, disco sencillo que almacena información para las computadoras personales.

DISPOSITIVO PERIFERICO: Cualquier pieza o elemento que está fuera de la computadora personal (PC). pero que se relaciona o **Se** conecta con ella.

EMULADOR: Dispositivo de lógica almacenada o programa que permite a una computadora ejecutar instrucciones de lenguaje de máquina de otro computador o sistema. elensis.

ENSAMBLADOR : Programa que traduce el código fuente al código objeto que contiene ya los codigos numéricos reales para la máquina. **Representation** 

ERROR DE PARIDAD : Error en la verificación de la transmisión de una señal dioital. el dispositivo que envia ó agrega un bit de paridad el cual es calculado según el contenido de los bits dė datos. el dispositivo receptor verifica que el bit de paridad quarde la relación correcta para los otros bits. si no es asi aloun error ocurrió durante la transmisión.

HARDWARE : Componentes fisicos de un sistema de computación; tal como los dispositivos electrónicos, teclado, monitor, etc. INTERFASE: Se conoce como interfase ∴ò, interconexión  $-$ al dispositrvo mediante el cual existe un dialogo entre la CPU y una unidad externa.

INTERFASE PARALELA : En este tipo de interfase los bits de información viajan simultáneamente hacia el periférico.

INTERFASE SERIAL : En este tipo de interfase los bits de información viajan uno después del otro por la misma línea.

INSTRUCCIONES MNEMONICOS : Conjunto de instrucciones para escribir un programa en lenguaje ensamblador.

INDUSTRIAL STANDARD ARCHITECTURE (ISA): Asociación oue especificó las dimensiones de las tarjetas de expansión y otras caracteristicas eléctricas en una computadora personal (PC). LATCHES : Disocsitivo que retiene los datos recibidos para ser utilizada posteriormente.

LENGUAJE : Es la facultad de expresarse cor medio de sonidos. escritura o señales para comunicarse.

LENGUAJE "C'a Lenguaje" de programación de empleo general, caracterizado por su flexibilidad, por poseer un moderno control de flujo y estructuras de datos. así como un conjunto de operadores muy amplio.

LENGUAJE ENSAMBLADOR : Lenguaje de programación de bajo nível que utiliza mnemotécnicos para escribir instrucciones.

MEMORIA DE ACCESO ALEATORIO (RAM) : Memoria de lectura-escritura Fierde su información al quitarle la fuente de volatil. alimentación.

MEMORIA DINAMICA : Memoria RAM en la que su contenido se pierde después de un tiempo de 5 a 10 ms y para poder conservar **SU** contenido es necesario reescribir la información periódicamente cada 2 ms. El proceso de reescritura consiste en leer  $e1$ contenido y volverlo a grabar en las mismas posiciones; ofrece mayor densidad de integración y menor tiempo de acceso a una célula elemental.

MEMORIA DE SOLO LECTURA (RDM): Memoria que contiene información almacenada permanentemente y no se pierde al quitarle la fuente de alimentación, el contenido de esta memoria se fija durante  $-12$ fabricación. avent Kalik Si **Allentar** Alban Saint

MEMORIA DE SOLO LECTURA BORRABLE (EPROM) IES UNA ROM programacia y borrable con luz ultravioleta.

MICROCONTROLADOR: CCircuito integrado de muy alta escala de integración), es un controlador programado que tiene una memoria dentro de su arquitectura y un contador de programa ° aue. nermite direccionar instrucciones a ejecutar.

MICROPROCESADORES: (Circuito de muy alta escala de Integración. VLSI) : realiza las tareas de la unidad central de procesamiento de una microcomputadora u otro sistema de control automático.

MULTITAREA EN TIEMPO REAL : Realización de tareas simultaneas en el mismo tiempo dentro de una computadora.

PROCESADOR: DISOCSITIVO que interpreta las instrucciones que tiene en memorial programa de computador que oe mite manipular instrucciones e información.

PROGRAMA : Grupo graanizado de instrucciones que le dicen al computador lo que tiene que nacer.

PROGRAMA FUENTE : Programa donde se prigino y reside la informacion de un trabajo específico. A la casa a casa

PROGRAMACION: Realización de un programa para un fin determinado.

sa nu

PUERTO: Dispositivo que posibilitá el diálogo entre dos junidades periforicas. a estos dispositivos se les llama puertos de entrada v salida. (input/outbut port). Es el lugar donde se conectan los dispositivos de entrada y salida.

PUERTO PARALELO + Puerto de entrada o salida donde los bits oue contienen la información viajan simultáneamente.

PUERTO SERIE : Fuerto de entrada o salida donde los bits que contienen la información viajan uno después del otro por la misma If nea.

PUNTO FLOTANTE : Valor con signo de la forma exponencial.

REGISTRO : Bloque organizado de datos.

RESET : Señal usaba para restablecer o inicializar el sistema lógico en el encendido del dispositivo.

SIMULADOR: Representación de un elemento o dispositivo que simula o imita al original.

SINCRONO : Modalidad de la señal que opera en sincronía o en combinación con otra señal.

SISTEMA MINIMO : Sistema constituido por circuitos integrados (CI) principalmente por microprocesador, memorias y dispositivos de entrada y salida (buffers).

SISTEMA OPERATIVO: Programa que controla la operación básica del computador.

TARJETA DE EXPANSION : Tarjeta de circuito impreso con componentes electrónicos para realizar una interfase con  $1 -$ CPU de la computadora.

TARJETA MADRE : Es al sistema donde se encuentra la unidad de procesamiento central del sistema (CPU), que realiza  $_{\text{las}}$ funciones inteligentes de control, las funciones aritméticas У lógicas de una computadora personal.

UNIDAD DE PROCESAMIENTO CENTRAL (CPU) : Es la parte inteligente de un microprocesador que controla a una computadora.

 $12B$